Received 11 March 2021; accepted 7 September 2021. Available online 11 September 2021

# **نحو منهجية مزدوج ة في تدريس القياس ألعمال البناء في التعليم المعماري الجامعي**

**د. حنان سليمان عيسى محمد**  مدرس بقسم الهندسة المعمارية، كلية الهندسة بالمطرية، جامعة حلوان قسم التصميم الداخلي، كلية علوم األسرة، جامعة طيبة [hanan\\_mohamed01@m-eng.helwan.edu.eg](mailto:hanan_mohamed01@m-eng.helwan.edu.eg)

### **الملخص**

بواجه التعليم الجامعي في مجال العمارة والبناء تحدياً كبيراً منذ ظهور تقنية نمذجة معلومات البناء Building information modelling (BIM) التي غيرت من أساليب الممارسة الفعلية لصناعة البناء، وطورت أيضا طرق وأساليب قياس الكميات وتقدير التكلفة لأعمال البناء، مما يستوجب إعادة النظر في الإستراتيجيات والطرق التي يتم بها تعليم وتدريس الطالب أعمال القياس في برامج التعليم الجامعي المتعلقة ب العمارة والبناء، التي مازالت يتم فيها التركيز بشكل كبير على تعليم الطرق التقليدية بالتفصيل والقليل من إستخدام تطبيقات البرامج المتخصصة في ذلك، من منطلق هذه اإلشكالية قام الباحث بتطوير منهجية مزدوجة لتدريس وتعليم القياس ألعمال البناء في مناهج التعليم المعماري، حيث تفترض الدراسة أن الجمع بين فهم أسس ومبادئ عمليات القياس التقليدية مع إستخدام إمكانيات وأدوات تقنية نمذجة معلومات البناء في التنفيذ سوف يسهل أساليب التعليم والتعلم ويحسن أداء الطلاب، وتهدف الدراسة إلى تطوير وتحسين تعليم مبادئ وأسس القياس ببرامج التعليم المعماري الجامعي، وتم إستخدام المنهج التجريبي لقياس مدى فاعلية المنهجية المقترحة في تدريس مقرر المواصفات وحساب الكميات الذي يقدم لطالبات برنامج التصميم الداخلي بجامعة طيبة بالمملكة العربية السعودية، حيث قام الباحث بصياغة المنهجية وعرض خطة لتطوير المقرر بما يتناسب معها، وشرح مراحل التطبيق وتقييم فاعليتها في تحسين أداء الطالبات من خالل نتائج اإلختبارات النظرية والعملية وتقييم المشروع التطبيقي، ثم تقديم إستبيان إلستطالع أراء الطالبات لتقييم جودة وفاعلية المنهجية والمهارات والتقنيات المستخدمة وتحليل إجابات اإلستبيان بالطرق اإلحصائية الوصفية، وإستخالص النتائج التي كان من أهمها إمكانية تفعيل المنهجية في تدريس القياس ببرامج التعليم المعماري لزيادة كفاءة الأداء والإحترافية والدقة لمخرجات التعليم والتعلم ولتأهيل الطلاب لمواكبة المهارات المطلوبة بسوق العمل.

#### **الكلمات الدالة**

قياس الكميات، تقدير التكلفة، نمذجة معلومات البناء.

### **Towards A Dual Methodology in Teaching Measurement of Building Work in Undergraduate Architectural Education**

#### **Dr. Hanan Suliman Eissa**

Lecturer, Architecture Department Faculty of Engineering- Mataria- Helwan University Interior design Department, Faculty of Family Sciences, Taibah University

#### **ABSTRACT**

Architecture undergraduate education has been facing a major challenge scince the emergence of building information modelling technology that has changed the practice methods of the construction industry, and also developed methods of measurement and cost estimation for construction works. Therefore, it is necessary to reconsider the methods of teaching measurement. In which there is still a great emphasis on traditional methods and little of using specialized BIM software applications. Based on this problem, the researcher developed a dual methodology for teaching building measurement. The study assumes that combining understanding principles of traditional measurement processes with using (BIM) capabilities, will facilitate teaching and learning and improve student performance. The study aims to develop and improve teaching the foundations of measurement. The experimental method was

used to measure the effectiveness of the proposed methodology in teaching the interior design program students at Taibah University in Saudi Arabia. The researcher presented a plan to develop the course, explained the stages, and evaluated its effectiveness in improving the performance, then submitted a questionnaire to survey the students' opinions and analyzed their responses by descriptive statistical methods. The most important result is the possibility of activating the methodology in teaching measurement in architectural education programs to increase performance efficiency and qualify students to keep up with the skills required in the labour market.

### **KEYWORDS**

Quantities Measurement, Cost Estimation, Building Information Modeling.

#### **المقدمة**

يتم تدريس أعمال قياس الكميات وتقدير التكلفة للطالب في البرامج التعليمية الجامعية المتعلقة بالبناء ضمن مقرر أو أكثر ، بهدف إكساب الطلاب المهار ات الأساسية لعمليات قياس الكميات وحساب التكلفة الإجمالية لأعمال البناء التقديرية والفعلية، وهي عمليات حسابية تتطلب مهارة كبيرة وفهماً جيداً للتصميم والبناء، والتي كانت تتم في الغالب بالطرق التقليدية من الرسومات ثنائية الأبعاد، الا أنه في السنوات الأخير ة شهدت صناعة البناء تحو لأ نحو تقنية نمذجة معلومات البناء (BIM) وقياس الكميات القائم على النماذج ثلاثية الأبعاد المطورة في تطبيقات تقنية )BIM) ، بالرغم من ذلك مازال تعليم القياس وتقدير التكلفة للطالب في برامج التعليم الجامعي المتعلقة بالعمارة والبناء يتم التركيز فيها بشكل كبير على تعليم الطرق التقليدية بالتفصيل للطالب والقليل من إستخدام تطبيقات البر امج المتخصصة في ذلك، حيث يحجم معظم الأكاديميون المتخصصون في مجال القياس عن اعتماد تقنيات حديثة في تعليم الطالب ويتمسكون بالطرق التقليدية وعدم تبني أدوات تقنية )BIM )في تدريس القياس على الرغم من فوائدها المتنوعة، كما أن الكثير من الأكاديميين ليس لديهم خبر ة في إستخدام تقنية (BIM)، أو دمجها كجزء من منهج التدريس ألعمال القياس باإلضافة لقلة الدراسات البحثية في هذا المجال، من منطلق هذه اإلشكالية قام الباحث بتطوير منهجية مزدوجة لتدريس وتعليم قياس الكميات وتقدير التكلفة لأعمال البناء المعمارية، ويقصد الباحث من مصطلح "منهجية مزدوجة Methodolog Dual "أنها منهجية تقوم على الجمع بين فهم أسس ومبادئ عمليات القياس التقليدية وبين إستخدام إمكانيات أدوات تقنية نمذجة معلومات البناء )BIM )في التنفيذ أي الدمج بين الطريقة التقليدية والطريقة الحديثة في تدريس أعمال القياس، مما يسهل أساليب التعليم والتعلم ويحسن أداء الطالب، وتهدف الدراسة إلى تطوير وتحسين تعليم أعمال قياس الكميات وتقدير التكلفة ببرامج التعليم المعماري الجامعي، وتحقيقا لهذا الهدف قام الباحث بتجريب المنهجية المقترحة في تدريس مقرر المواصفات وحساب الكميات الذي يقدم لطالبات برنامج التصميم الداخلي بجامعة طيبة بالمملكة العربية السعودية، وفيما يلي وصفاً للطريقة والإجراءات التي استخدمها الباحث:

▪ **مجتمع البحث**

يتكون مجتمع البحث من جميع الطالبات المسجالت في مقرر المواصفات وحساب الكميات في برنامج التصميم الداخلي - جامعة طيبة بالمملكة العربية السعوديه في الفصل الدراسي األول من العام الجامعي 2021-2020م وعددهم )103( طالبة مقسمين على 6 شعب دراسية بمتوسط 20 طالبة في الشعبة.

▪ **عينة البحث**

تكونت عينة البحث من (٨٢) طالبة من المسجلات في مقرر المواصـفات وحسـاب الكميات بالفصـل الدراسـي األول من العام الجامعي 2021-2020م في 4 شجججعب دراسجججية وهي (4IN3-IN2-IN1-IN (بمتوسجججط 20 طالبة في الشـعبة، قام الباحث بتدريسـهم المقرر بواقع ٣ وحدات دراسـية معتمدة (سـاعتان نظري + سـاعتان عملي) في الأسبوع لكل شعبة ولمدة ١٥ أسبوع (فصل دراسي كامل).

▪ **منهجية البحث** 

اعتمدت الدراسة على المنهج الوصفي التحليلي في المقدمة النظرية الخاصة بالمفاهيم والطرق لقياس الكميات وتقدير التكلفة لأعمال البناء من خلال الرجوع إلى أدبيات موضوع البحث بالكتب والدراسات السابقة، واستخدام المنهج الاستنباطي في صياغة المنهجية المزدوجة المقترحة لتدريس وتعلم قياس الكميات وتقدير التكلفة لأعمال البناء المعمارية لطالب تخصصات العمارة والبناء وتقديم مقترح لتطوير مقرر المواصفات وحساب الكميات الذي يدرس لطالبات تخصص التصميم الداخلي بجامعة طيبة بالمملكة العربية السعودية، وإستخدام المنهج التجريبي في الجزء التطبيقي لقياس مدى فاعلية تطبيق المنهجية في تدريس الطالبات (عينة البحث) حيث يعد أقرب مناهج البحث لحل المشكالت بالطريقة العلمية، والمدخل األكثر صالحية لحل المشكالت التعليمية، ثم تم تقديم إستبيان لعينة البحث لتقييم جودة وفاعلية المنهجية المزدوجة المقترحة لتدريس أعمال القياس، ثم تحليل إجابات اإلستبيان بالطرق االحصائية الوصفية، ثم تحليل وتفسير النتائج المستخلصة.

#### ▪ **إجراءات البحث**

لتحقيق أهداف البحث تم تطبيق مجموعة من اإلجراءات والتي يمكن تلخيصها فيما يلي:

- o صياغة المنهجية والتي تصلح للتطبيق في تعليم قياس الكميات وتقديرالتكلفة في البرامج التعليمية المتعلقة بالعمارة والبناء، في مقرر واحد أو أكثر حسب حجم األعمال واإلنشاءات.
- o إعداد خطة لتطوير مقرر المواصفات وحساب الكميات في برنامج التصميم الداخلي جامعة طيبة بالمملكة العربية السعوديه بما يتناسب مع المنهجية المقترحة.
	- تطوير الوصف العام للمقرر وتحديد الموضوعات التي ينبغي تناولها
		- تحديد مخرجات التعليم والتعلم والأهداف المراد قياسها
		- إستراتيجيات التدريس المناسبة والتوزيع الزمني لها.
			- وضع خطة لمراحل التطبيق.
			- تحديد طرق التقييم لمخرجات المقرر.
- o التطبيق التجريبي للمنهجية المقترحة لتدريس وتعلم قياس الكميات وتقدير التكلفة ألعمال البناء المعمارية بإستخدام المنهج التجريبي على مجموعة تجريبية واحدة وهي جميع أفراد عينة البحث )الطالبات المسجالت في المقرر في الشعب التي قام الباحث بتدريسها(.
- o في الجانب النظري تم قياس فاعلية المنهجية في رفع مستوى تحصيل الطالبات من خالل اإلختبارات النظرية التحصيلية (الإختبار النصفي والإختبار النهائي).
- o في الحانب العملي تم عمل إختبارين عمليين للطالبات كما تم تقييم أداء الطالبات في المشروع التطبيقي من خلال لجنة للتقييم تتكون من الباحث مع أعضاء متخصصين في القسم لضمان الموضو عية في وضع الدرجة وبإستخدام إستمارة تقييم محددة البنود لقياس التقدم في مستوى الأداء المهارى للطالبات.
- o تقديم استبيان لعينة البحث إلستطالع آرائهم المتعلقة بفاعلية المنهجية المزدوجة والمهارات والتقنيات المستخدمة وإتقان كالً من الطريقة التقليدية والطريقة الرقمية بإستخدام أدوات تقنية BIM في قياس وحصر الكميات وتقدير التكلفة لأعمال البناء في هذا المقرر التدريسي، فبعد الإنتهاء من دراسة المقرروفقا للمنهجية المقترحة، فإن الطالبات قد أكملن جميعاً ثلاث وحدات تدريسية وأصبح لديهن المهارات الكافية في كلتا الطريقتين لتقديم تعليق مستنير حول تجارب التعلم الخاصة بهن.

### **.1 المفاهيم وطرق القياس ألعمال البناء**

القياس هو عملية تحويل المعلومات الموجودة في رسومات البناء إلى كلمات وأرقام (مواصـفات وكميات)، ويتم إجراءها على أسساس القيمة والتكلفة والسسعر لأعمال البناء فضسلأ عن تمكين الإدارة الفعالة للمشسروع (McDonnell, F., 2010) ، فالغرض من القياس يرتبط ارتباطاً وثيقاً بـــــتقديم تقدير لتكلفة المبنى قبل وقت طويل من بدء العمل في الموقع، حيث يعتبر القيـاس هو نقطــة البدايـة التي يبدأ منهـا تقدير تكـاليف البنـاء )2018 ,al et .,N ,Akmal )، ويعتبر إنشجاء جداول الكميات الدقيقة هو مفتاح أي مشجروع ناجح. ويتم القياس وفقاً لـــــمجموعة صــارمة من القواعد فمن المـهم أن يكون هناك أساس موحد لقياس أعمال البناء من أجل تسهيل الاتساق على نطاق صناعة البناء، وتشجيع تبني أفضل الممارسات والمساعدة في تجنب النزاعات، ومن الطرق القياســــية الحالية الأكثر اســـتخدامـأ لقياس أعمـال البنـاء القواعد الجديدة للقيـاس The New Rules of (NRM و Measurement (NRM وهي عبارة عن مجموعة من المجلدات 1NRM و 2NRM3 تحتوي على مجموعة من قواعد القياس التفصـيلية لإعداد قوائم الكميات وجداول الأسـعار وجميع الإرشـادات الخاصــة بمحتوى وهيكل وشكل قوائم الكميات وفوائدها واستخداماتها (2016 .Packer, A. D., 2016).

#### **1.1 الطريقة التقليدية للقياس**

تعتمد الأساليب التقليدية لقياس كميات المواد في أعمال البناء على استخدام مجموعة من الرسومات التنفيذية ثنائية الأبعاد 2D تشمل الرسومات (المعمارية - الإنشائية - الكهربائية - الميكانيكية واالصحية )، وقبل عام ١٩٩٠ كان يتم إجراء القياس يدوياً باستخدام الكتابة اليدوية في قوائم الكميات، وكان يجب على القائمين بأعمال القياس مراجعة جميع الرسومات مفردة وتحديد كميات المواد مع التأكد من عدم ازدواجية العد أو تجاهل أي مادة، وهي عملية تستغرق وقتاً طويلاً للغاية لفرز المكونات من الرسومات المطبوعة (Olsen, D. & Taylor, J., 2017)، ثم بعد عام 1990م تم اإلستعانة بالرسومات ثنائية األبعاد من برامج الكاد CAD وإدخال القياسات في برامج إنشاء قوائم الكميات على الكمبيوتر، وقد مكن ذلك مساحي الكميات من قياس بعض الكميات داخل برنامج CAD مما أدى إلى تحسين كفاءة ودقة القياس.

## **2.1 القياس وتقنية نمذجة معلومات البناء )BIM )**

تعد الدقة في عمليات القياس لأعمال البناء إحدى المتطلبات الرئيسية في صـناعة البناء والتي بدورها تؤثر على تكلفة المشـــــــروع والأداء العــام لــه (2013 ) Monteiro, A. & Martins, J. P., 2013)، ولقد غيرت تكنولوجيـا المعلومات طريقة القياس وتقدير التكلفة مع إدخال النماذج الرقمية ثلاثية الأبعاد بالإعتماد على تقنية نمذجة معلومات البناء (BIM (وهي نهج مبتكر لتصجميم المباني والتشجييد واإلدارة الفعالة لها بإسجتخدام نموذج رقمي مركزي يتضــــمن كلاً من المعلومات المادية والوظيفية مخزنة في كائنات رقمية موصــــفة تمثل مكونات المبنى الحقيقية (Crotty, R. 2012)، وبذلك أصبحت الطريقة التي يتم بها تصميم المشـاريع وتقديرها وتسليمها أكثر كفاءة، وسجمحت تطبيقات نمذجة معلومات البناء للصجناعة البدء في التحرك نحو القياس وتقدير التكلفة المسجتند إلى نمجاذج )BIM )، ومن أهم هجذه التطبيقجات )Bentley- Revit Autodesk -Vico - Assemble - Autodesk Navisworks)، وتتميز النماذج ثلاثية الأبعاد التي يتم تطويرها في تقنية (BIM) بـأنها نمـاذج ذكية غنية بالبيانات توفر مورد معلومات رقمي كقاعدة بيانات مرئية لـمكونات البناء لجميع المشاركين في إدارة دورة حياة المبنى من التصجميم األولي إلى التشجغيل والصجيانة، وهذا الذكاء لديه القدرة على تسجريع قياس الكميات لمشروعات البناء ونوفر تقديراً كمياً دقيقاً، إعتماداً على خصائص البعد الخامس 5D لنماذج تقنية (BIM) التي تساعد في وضع خطة تكلفة مبكرة وإنشاء معلومات كمية أساسية في مرحلة التصميم المبكرة، من خلال إجراء تحليل تلقائي لجميع المواد والمكونات واشتقاق كمياتها مباشرة من النموذج، كما تسـاعد في تقليل التباين بشكل كبير في تقديرات التكلفة، بالإضافة لسرعة الاستجابة والقدرة على تقليل الأخطاء .Olsen, D. & Taylor, J (2017 .,M، وتوفير القدرة على تصجور ومحاكاة واسجتكشجاف تأثير التصجميمات المختلفة وسجيناريوهات البناء من خلال تكامل بيانات التكلفة والكميات وبرنامج المشروع (Mayouf, M.et al., 2019)- شكل (١).

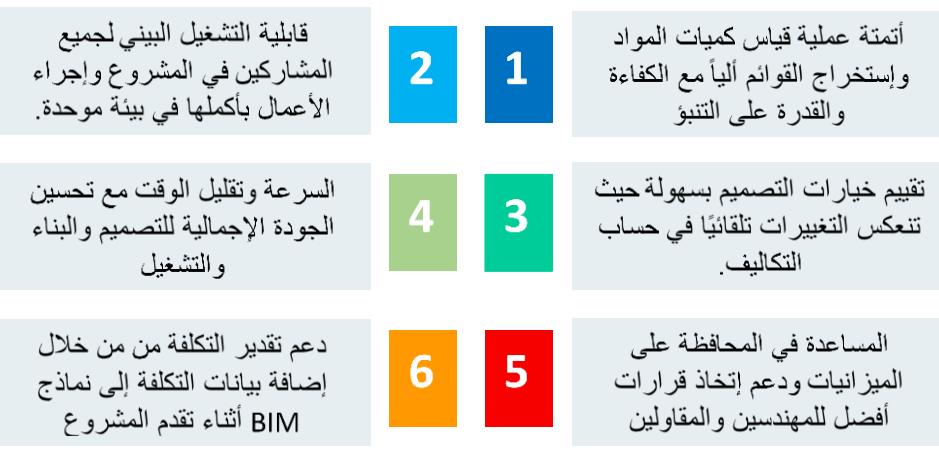

**شكل )1(** أهم فوائد إلستخدام البعد الخامس D5 لتقنية نمذجة المعلومات في أعمال قياس الكميات وتقدير  $(A$ lhasan, S.et al., 2019) التكلفة – المصدر: الباحث من

### **3.1 مناهج تدريس القياس في برامج التعليم المعماري**

قياس الكميات هو مهارة أساسية يجب أن يتقنها جميع خريجي برامج التعليم الجامعي المتعلقة بالعمارة والبناء، ويتم تدريسها للطلاب ضمن مقرر أو أكثر، بهدف إكسابهم المهارات الأساسية لعمليات قياس الكميات وحساب التكلفة الإجمالية لأعمال البناء التقديرية والفعلية، ويفضل أغلب الأكاديميون المتخصصون في تدريس القياس التركيز بشكل كبير على طرق القياس اليدوي التقليدي التي قد تتعارض مع الممارسات الفعلية الحالية في صناعة البناء (2017 .A .I ,Rahman & .,Y ,Gamil(، حيث يعتمد الغالبية العظمى من ممارسين أعمال القياس على برامج القياس المستندة على تقنية نمذجة معلومات البناء (BIM) (BIM) ) التي توفر إمكانية إستخراج أعداد المكونات ومساحة وحجم المساحات وقوائم كميات المواد تلقائياً، مما يساعد في تقليل الوقت والجهد وتحسين الأداء والإنتاجية وأتمتة هذه المهام الشاقة .Kumar, V. & Manikandan, M) (2019، ويلعب القائمين على أعمال قياس الكميات بالمشروع دوراً هاماً في تحديد التكلفة لأعمال البناء بالإضافة إلى مسرولياتهم تجاه جميع األطراف على مدار كامل دورة حياة المشروع ) .,J ,Llale & .H ,Cruywagen 2017(، ومن ثم فإن إكتساب مهارات تكنولوجيا المعلومات وإتقان أعمال قياس الكميات القائم على النماذج ثالثية الأبعاد المطورة في تطبيقات تقنية (BIM) والاعتماد الفعال لها من قبلهم مطلوب لمزيد من الدقة والإدارة الفعالة وتحقيق التوازن بين الجودة والتكلفة، وللقيام بذلك يجب على مرسسات التعليم العالي السعي لتقديم خريجين يتمتعون بمهارات إستخدام أحدث التقنيات في مجال القياس، لتحسين جودة الخدمات التي تقدم ولسد احتياجات صناعة البناء، حيث تعمل الصناعة كمحرك للقطاع الأكاديمي (Senaratne, S.& Rodrigo, N., 2019)، لذلك يجب تطوير نهج مبتكر لتدريس أعمال القياس وتقدير التكلفة، بحيث تُدمج تقنية (BIM) في ممارسات

التدريس الحالية لأعمال القياس مع عدم التقليل من أهمية الطرق التقليدية للقياس كأداة تعليمية، فالقياس اليدوي الذي يدرس وتقوم به مجموعات الطالب في البرامج التعليمية ال يمكن اإلستغناء عنه، حيث يعزز وسائل التعلم ويقدم خبرات التعلم المشتركة وفرص التعلم بالممارسة، وهذا مشابه تماما لضرورة تعليم طفل المدرسة الحساب اليدوي قبل استخدام اآللة الحاسبة، وتحقيقا لذلك يهدف هذا البحث إلى اعتماد منهجية متوازنة في تدريس القياس في برامج التعليم المعماري الجامعي بإستخدام تطبيقات تقنية نمذجة المعلومات (BIM (بالتوازي مع الطرق التقليدية التي تمنح الطالب المهارات األساسية في القياس وترهله للتعامل مع التقنيات الحديثة وفهمها وإتقانها.

# **.2 صياغة المنهجية المقترحة لتدريس أعمال قياس الكميات وتقدير التكلفة**

ير ي بعض الأكاديميون المتخصصون في مجال القياس لأعمال البناء أن الطالب من خلال فهمه وتطبيقه للمبادئ الأساسية لأعمال القياس بالشكل التقليدي فأنه يمكنه التكييف والتعامل مع الإمكانيات المتاحة في التطبيقات والبرامج ذات الصلة، ويرى البعض الأخر أن ذلك قد يكون ذلك صحيحاً إلى حد ما إلا ان الطرق التقليدية التي يتم تدريسها حالياً للطلاب تتطلب منهم تعلم الكثير من القواعد وإتباع العديد من الخطوات المربكة لهم والتي تؤثر على كفاءة ودقة نتائج القياس، كما أنها مع التطورالتقني السريع بدئت تختفي من الممارسة الفعلية في سوق العمل، ومن هذا المنطلق قام البحث بتطوير منهجية مزدوجة لتدريس وتعليم قياس الكميات وتقدير التكلفة ألعمال البناء، تجمع بين فهم أسس ومبادئ وطرق عمليات القياس التقليدية مع إستخدام إمكانيات تقنية نمذجة معلومات البناء (BIM (في التنفيذ، وتصلح المنهجية المقترحة للتطبيق في تعليم قياس الكميات وتقديرالتكلفة في البرامج التعليمية الجامعية المتعلقة بالعمارة والبناء في مقرر واحد أو أكثر حسب التخصص الدراسي وحجم األعمال- شكل( ۲ ).

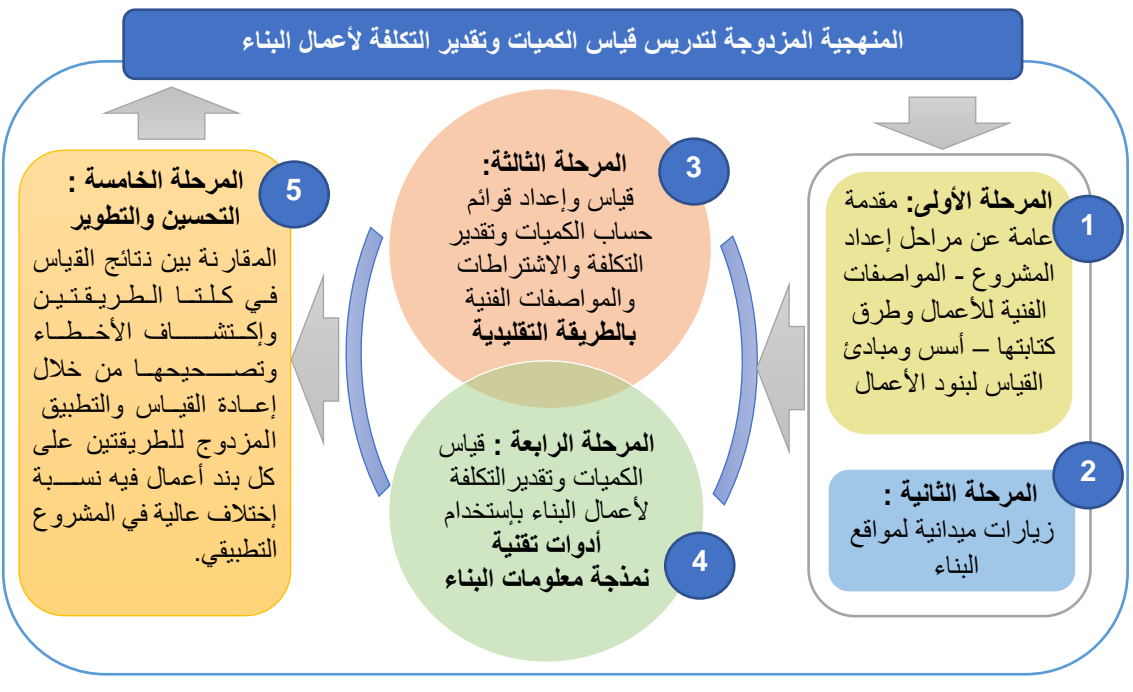

**شكل )2(** المنهجية المزدوجة المقترحة لتدريس أعمال قياس وحساب الكميات وتقدير التكلفة في برامج التعليم المعماري الجامعي – المصدر: الباحث

- **المرحلة األولى:** مقدمة عامة عن )مراحل إعداد المشروع كتابة المواصفات أسس ومبادئ القياس لبنود اعمال البناء)<sub>.</sub>
- **المرحلة الثانية:** زيارات ميدانية لمواقع البناء للتأكد من أن الطالب لديهم معرفة كافية وفهم لطرق التنفيذ وتكنولوجيا البناء التي تمكنهم من فهم أسس وطرق القياس.
- **المرحلة الثالثة:** دراسة طرق قياس الكميات وحساب التكلفة ألعمال البناء بالطريقة التقليدية من الرسومات ثنائية الأبعاد وحل تمارين لكل بند من بنود الأعمال والتطبيق على مشروع تصميمي متكامل.
- **المرحلة الرابعة:** دراسة طرق قياس الكميات وحساب التكلفة ألعمال البناء بإستخدام أدوات تقنية ن مذجة معلومات البناء (BIM) على تمارين تطبيقية لنفس بنود الأعمال التي تم تعلم طريقة قياسها بالطريقة التقليدية والتطبيق على نفس المشروع لنفس بنود األعمال.

• **المرحلة الخامسة:** ا لمقارنة بين نتائج القياس في كلتا الطريقتين وإكتشاف األخطاء وتصحيحها من خالل إعادة القياس والتطبيق المزدوج للطريقتين على كل بند أعمال به نسبة إختالف عالية في نتائج القياس بالمشروع التطبيقي ثم مناقشة النتائج وتقييم األداء.

## **.2 1 تطوير مناهج تدريس القياس ألعمال البناء**

لكي يتم قياس مدى فاعلية المنهجية المزدوجة في تدريس مناهج القياس على عينة البحث )الطالبات المسجالت في مقرر المواصفات وحساب الكميات الذي يقدم في برنامج التصميم الداخلي بجامعة طيبة بالمملكة العربية السعودية) كان لابد أولأ تطوير توصيف المقرر وفقا للمنهجية المقترحة، حيث لاحظ الباحث تدنى درجات الطالبات في المقرر في الأعوام السابقة وعدم الإلمام بالمهارات المطلوبة التي تؤهلن للقيام بأعمال القياس بدقة وكفاءة سواء في مخرجات المقرر أو ما بعد التخرج في سوق العمل، حيث يُدرس المقرر إعتماداً على التوصيف الذي تم إعداده منذ أكثر من 6 سنوات بالخطة الدراسية لبرنامج التصميم الداخلي )جامعة طيبة2015،(، ولم يتم تطويره منذ إعتماد البرنامج ، ويركزالتوصيف بشكل كبيرعلى الطريقة التقليدية لحساب الكميات وتقدير التكلفة وإستخدام الحاسب الألبي فقط في كتابة المواصفات وحساب الكميات والتكلفة من الرسومات المعمارية ثنائية الأبعاد، مع عدم مواكبة التطورات في إستخدام تطبيقات تقنية نمذجة معلومات البناء (BIM(، التي تمنح المستخدم قدرات عالية في قياس كميات وتكاليف المشاريع من خلال إجراء العديد من العمليات الحسابية المعقدة بسهولة ومرونة، مما استوجب تطّوير محتوى المقرر ومخرجات التعليم والتعلم وإستراتيجيات التدريس لمواكبة هذا التحول في صناعة البناء.

## **.2 2 خطة تطوير مقرر المواصفات وحساب الكميات ببرنامج التصميم الداخلي بجامعة طيبة**

قام الباحث بإعداد خطة التطوير لمقررالمواصفات وحساب الكميات الذي يدرس لطالبات المستوى السابع ببرنامج التصميم الداخلي بجامعة طيبة - جدول )1(، بعد عمل دراسات ومقارنات مرجعية مع المحتوى الذي يدرس في كليات وبرامج مناظرة محلية ودولية وتطبيق المنهجية المقترحة من الباحث لتدريس القياس، وتم مراجعة خطة التطوير مع أعضاء متخصصين بقسم التصميم الداخلي قبل بداية الفصل الدر اسي الأول من العام الجامعي ٢٠٢٠-2021م الذي تم فيه التطبيق الفعلي للخطة والمنهجية المقترحة بموافقة لجنة المناهج ومجلس قسم التصميم الداخلي، تمهيداً لرفع التطوير المقترح للإعتماد من اللجنة الدائمة للمناهج والاعتماد البرامجي بجامعة طيبة، مع أهم نتائج وتوصيات الدراسة البحثية التي تثيت فاعلية المنهجية في تطوير مهارات الطالبات لتواكب إحتياجات سوق العمل، وذلك في إطار مشروع استراتيجية التحول البرامجي الأكاديمي لجامعة طيبة (جامعة طيبة،٢٠٢٠) في ضوء ررية المملكة 2030 الذي يهدف إلى تقييم وتطويرالبرامج األكاديمية للجامعة بناءاً على دراسات وأسس علمية لتتناسب مع التحول الوطني وبرامج الررية للمملكة.

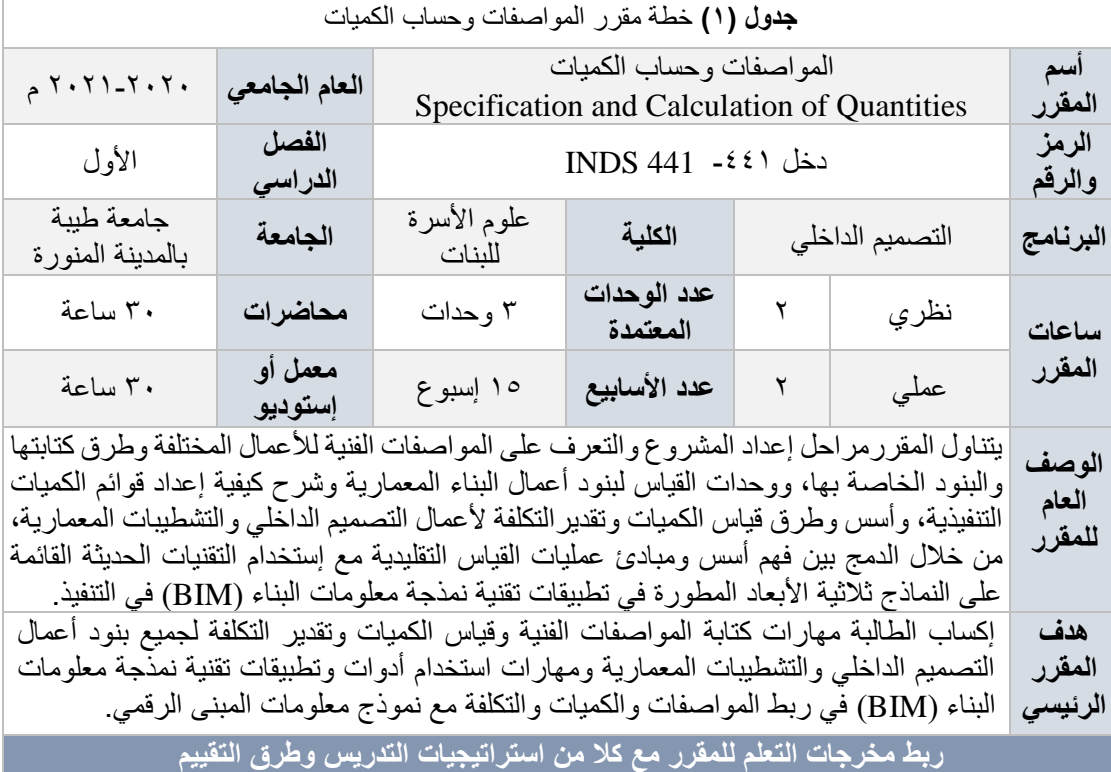

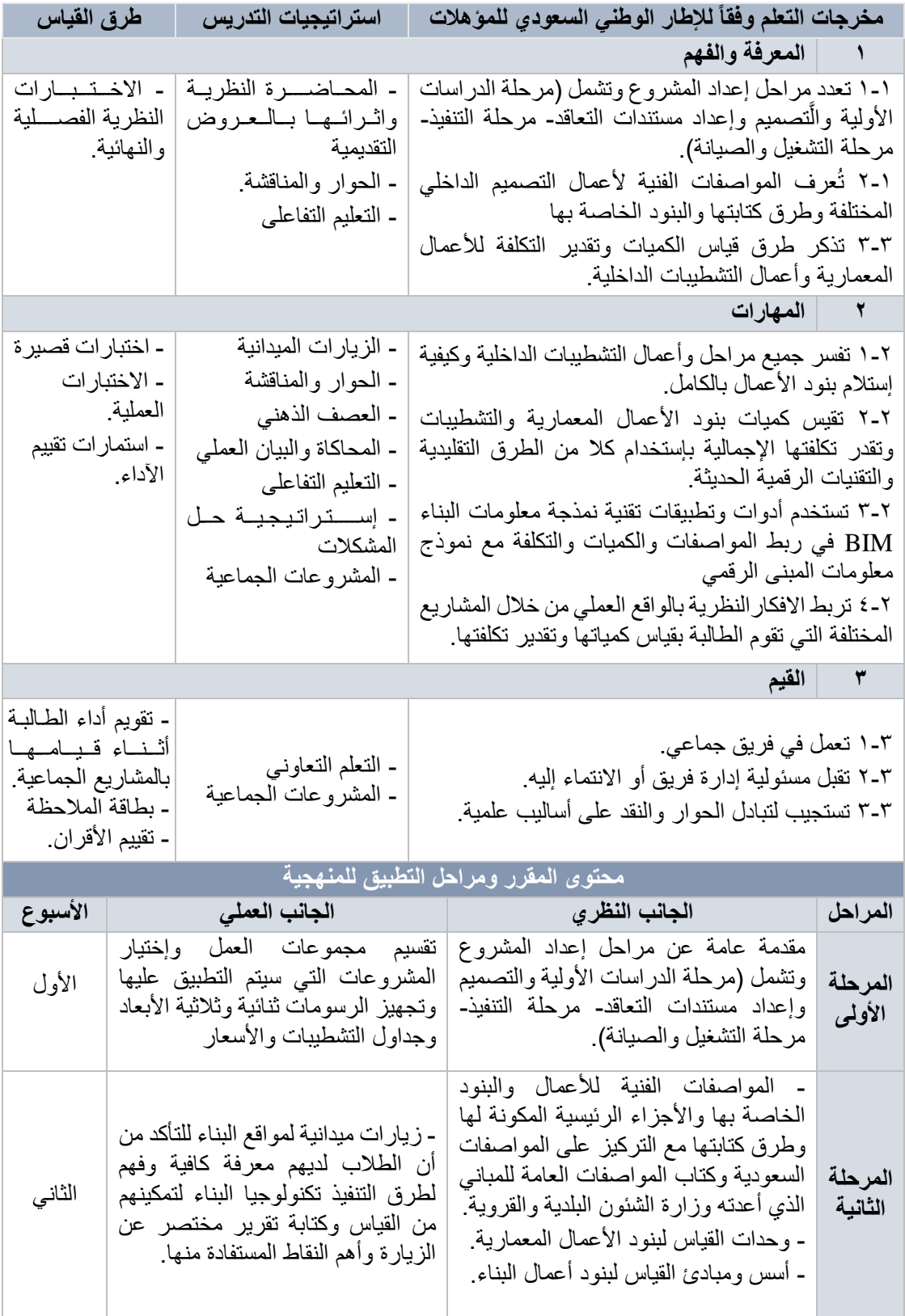

عشر

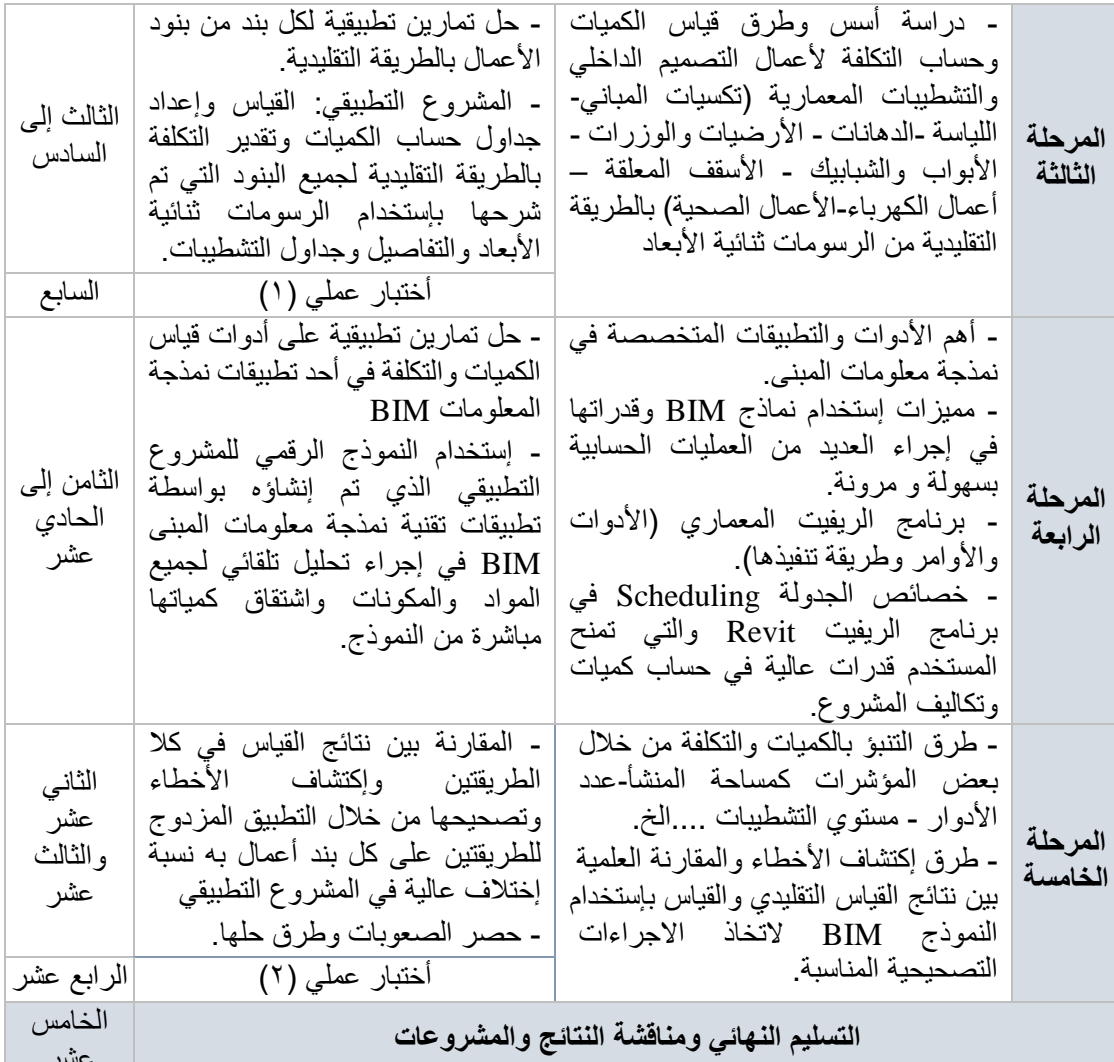

**طرق التقييم**  يتم تقييم أداء الطالبات في اإلختبارات العملية والمشروع التطبيقي من خالل لجنة للتقييم تتكون من 3 أعضاء متخصصين لضمان الموضوعية في وضع الدرجة وبإستخدام إستمارات تقييم محددة البنود لقياس التقدم في مستوى الأداء الممهارى للطالبات.

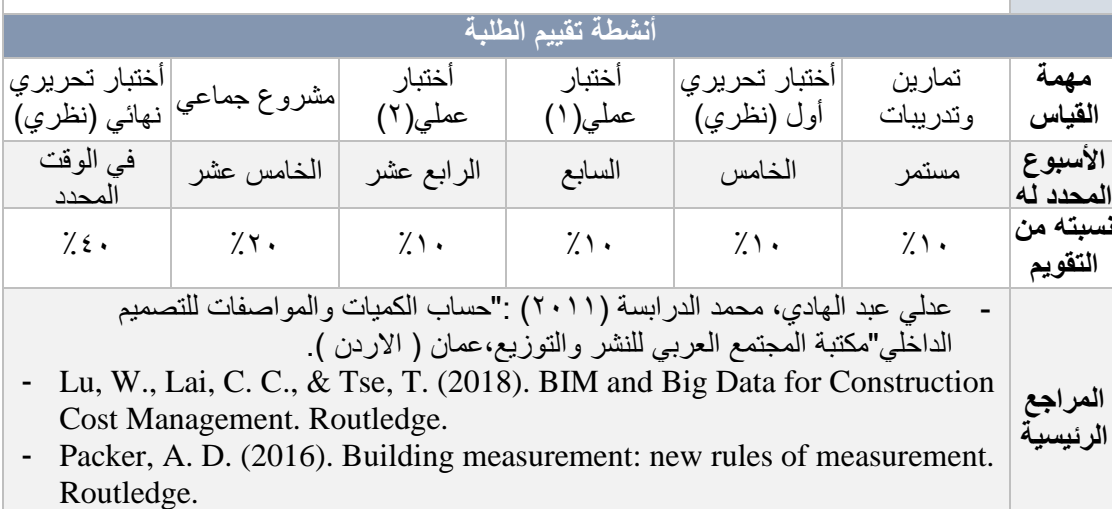

- Sell, P. (2016). BIM and Quantity Surveying. Abingdon: Routledge.

المصدر: الباحث

وفيما يلي شرح مفصـل لمراحل تطبيق خطة المقرر والمنهجية المقترحة على الطالبات في أربع شـعب دراسية ) 4IN3-IN2-IN1-IN )التي قام الباحث بتدريسجججهم المقرر في الفصجججل الدراسجججي األول من العام الجامعي  $7.7 - 7.7 - 7.7$ 

# **.3 قياس فاعلية المنهجية المقترحة من خالل تطبيقها على عينة البحث**

تم إجراء تطبيق تجريبي لخطة تطوير المقرر والتحقق من فاعلية المنهجية المزدوجة المقترحة من الباحث في تسهيل أساليب التعليم والتعلم وتحسين أداء الطالب في أعمال قياس الكميات وتقدير التكلفة، وقد قام الباحث في بداية الفصل الدارسي بإعداد بطاقة مقرر للطالبات حدد فيها مواعيد المحاضرات لكل شعبة والمحتوى النظري والعملي للمقرر وتوزيعه على األسابيع وشرح مفصل لكل مرحلة من مراحل الخطة وأنشطة وطرق التقويم والمراجع الرئيسية والمساندة.

- **.3 1 الجانب النظري من مقرر المواصفات وحساب الكميات** 
	- **.3 .1 1 المحاضرات النظرية**
- الجانب النظري من مقرر المواصفات وحساب الكميات تم تدريسه عن بعد من خالل الفصول اإلفتراضية تطبيقاً للألية التي حددتها وزارة التعليم بالمملكة العربية السعودية بأن تكون الدراسة في التعليم الجامعي بالفصل الدراسي الأول والثاني من العام الجامعي ٢٠٢١-٢٠٢١ م عن بعد في المقررات النظرية وحضورياً في المقررات العملية أو التدريبية، بما يضمن استمرار العملية التعليمية للطلاب والطالبات وفق الإجراءات الاحترازية لحمايتهم وتقليص مخاطر تعرضهم للإصابة بفيروس كورونا المستجد (كوفيد ١٩).
- تم إستخدام نظام التعليم اإللكتروني البالك بورد Blackboard الذي تتيحه جامعة طيبة لمنسوبيها على موقعها الرسمي )/sa.edu.taibahu.www://https)، وهو نظام إلكتروني إلدارة العملية التعليمية ومراقبة كفاءتها إلكترونياً، حيث يحاكي هذا النظام البيئة التعليمية التقليدية من حيث إتاحة الوسائل التعليمية المتعددة للمقرر ات وطرق تواصل الطالب مع األستاذ على مدار الساعة ومن أماكن مختلفة.
- قدمت 13 محاضرة تفاعلية للطالبات عن بعد من خالل الفصول اإلفتراضية خالل أسابيع الدراسة وفقا لخطة العمل المقترحة.
- وزعت المحاضرات على الجدول الزمني بشكل متزن وإعطاء الطالبات خطة العمل التفصيلية للمقرر مع بداية الفصل الدراسي، وأنقسمت المحاضرات على 3 موضوعات رئيسية مقسمة على مراحل المنهجية كما يلي – جدول(۲).
- **المرحلة األولى:** محاضرات تتعلق بمراحل إعداد المشروعات والمواصفات الفنية لألعمال والبنود الخاصة بها والأجزاء الرئيسية المكونة لها ووحدات القياس لأعمال التصميم الداخلي – شكل(٣) .
- **المرحلة الثالثة:** 4 محاضرات شرح للطريقة التقليدية لقياس بنود األعمال للتشطيبات المعمارية وتم التركيز فيها على ٩ بنود تشطيبات أساسية هي: (الكسوات – البياض-الدهانات – الأرضيات والوزرات-الأسقف المعلقة –أعمال الأبواب والشبابيك - الأعمال المعدنية- الأعمال الصحية-أعمال الكهرباء)- شكل (٤).
- **- المرحلة الرابعة:** 4 محاضرات شرح أهم أدوات وتطبيقات نمذجة المعلومات ومميزات إستخدام نماذج BIM وقدراتها في إجراء العديد من العمليات الحسابية بسهولة و مرونة ، وطريقة إستخدام برنامج الريفيت Revit ونموذج المبنى الرقمي في إجراء تحليل تلقائي لجميع المواد والمكونات واشتقاق كمياتها مباشرة من النموذج واإلستفادة من خصائص الجدولة Scheduling التي تمنح المستخدم قدرات عالية في حساب كميات وتكاليف المشروع وذلك عن طريق مشاركة الشاشة مع الطالبات لمتابعة خطوات العمل على البرنامج بشكل دقيق على مشروع تطبيقي من الباحث - شكل (٥).
- **المرحلة الخامسة:** محاضرتان لشرحطرق التنبر بالكميات و التكلفة من خالل بعض المرشرات كمساحة المنشأ - عدد الأدوات - مستوي التشطيبات، وطرق إكتشاف الأخطاء والمقارنة العلمية بين نتائج القياس التقليدي والقياس بإستخدام النموذج BIM التخاذ االجراءات التصحيحية المناسبة.

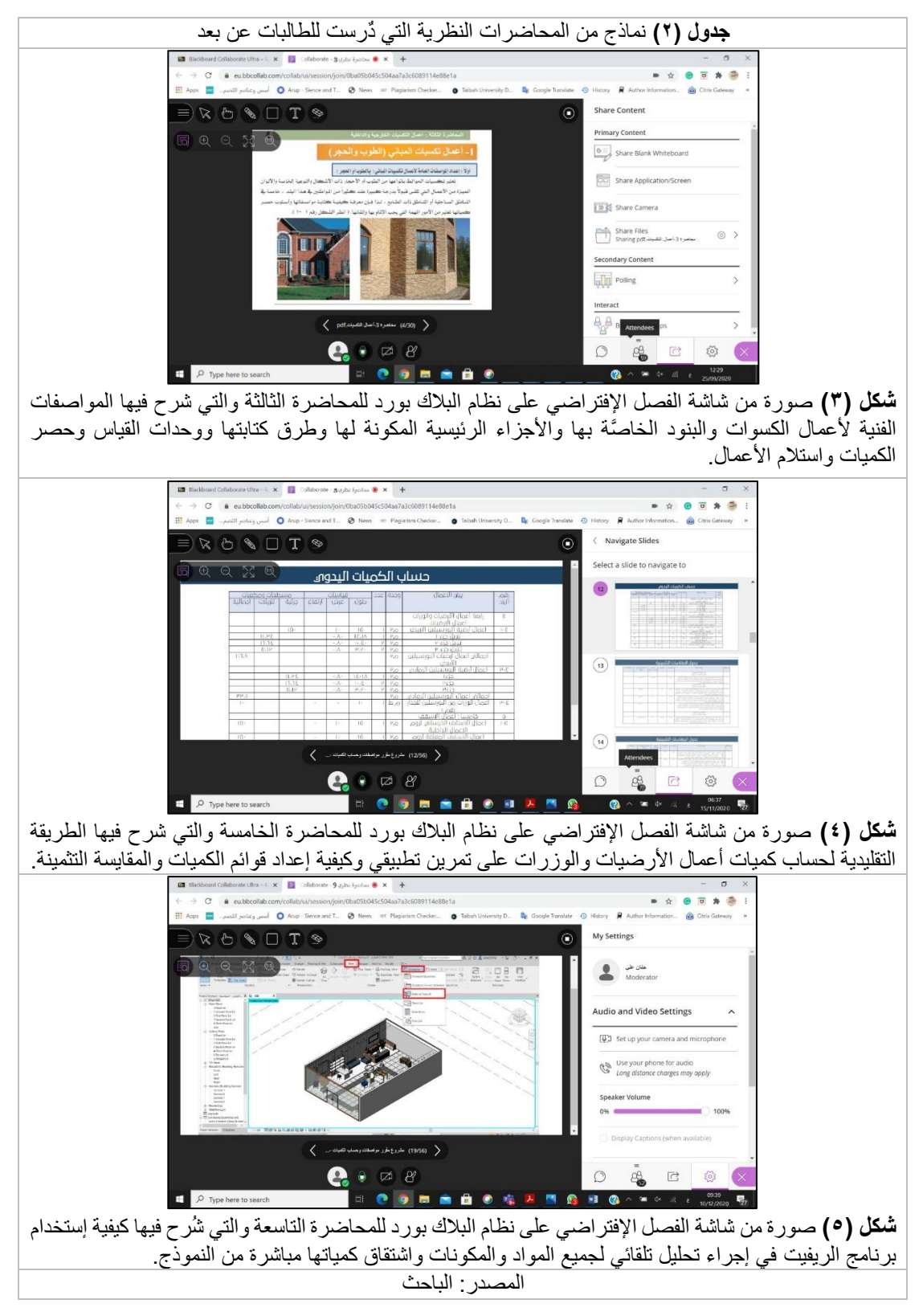

▪ كما تم اإلستعانة بفيديوهات تعليمية لدعم فهم الطالبات لالشتراطات والبنود والمواصفات الفنية لألعمال وكذلك دعم إتقان طرق حساب الكميات لأعمال القياس التقليدية والحديثة، حيث يُعتبر إستخدام الفيديوهات جزء لا [يتجزأ من منظومة التعليم](https://www.boclips.com/ar/blog/educational-video-an-integral-part-of-21st-century-blended-learning?hsLang=ar) المُدمج في القرن الحادي والعشرين بهدف تحسين أساليب التعلم داخل الفصول اإلفتراضية، وقد قام الباحث بإختيار مقاطع الفيديو المناسبة والمرتبطة بمحتوى المقرر وأهدافه.

**3 .1. 2 اإلختبارات النظرية** 

تم إجراء الإختبارات النظرية عن بعد طبقاً لآلية الإختبارات التي حددتها جامعة طيبة للفصل الدراسي الأول من العام الجامعي 2021-2020 م، وبإستخدام نظام البالك بورد الذي يوفر إجراء االختبارات النظرية مع خيارات متعددة لتقديم أسلوب الأسئلة، وعليه تم عمل نماذج متعددة من الأسئلة (بنك أسئلة) يحتوي على ١٢٠ سؤال من جميع المحاضرات مع جعل األسئلة تأتي بصورة عشوائية للطالبات ويتم التقييم آلياً من خالل نظام البالك بورد.

- **إختبار نظري نصفي:** في األسبوع الخامس تم عمل اختبار نظري تحصيلي أول على نظام البالك بورد من 10 درجات في الموضوعات النظرية التي تم دراستها في أول 3 محاضرات نظرية وتكون اإلختبار من 10 أسئلة (إختيار من متعدد) وكان متوسط درجات الطالبات بالإختبار ٨,١٨ من ١٠ درجات - شكل (٦).
- **إختبار نظري نهائي:** في نهاية الفصل الدراسي تم عمل إختبار نظري تحصيلي نهائي عن بعد على نظام البالك بورد في جميع المحاضرات النظرية التي تم دراستها في كامل المقرر، وتكون اإلختبار من 40 سرال )إختيار من متعدد) وكان متوسط درجات الطالبات بالإختبار ٣٤,٩٤ درجة من ٤٠ درجة بما يعادل ٨,٧٤ درجة من 10 درجات- شكل )6(.

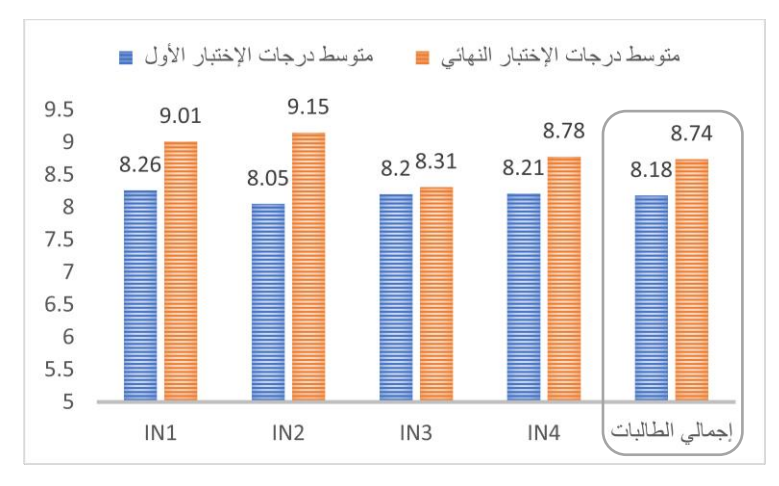

**شكل )6(** مقارنة بين متوسط درجات الطالبات في اإلختبار التحصيلي النظري األول واإلختبارالنهائي- المصدر: الباحث

بمقارنة متوسط درجات الطالبات بين االختبارالتحصيلي األول والنهائي يتضح إرتفاع المتوسط الحسابي بنهاية دراسة كامل المقرر مما يثبت فاعلية خطة تدريس المقررالمطورة في رفع مستوى تحصيل الطالبات – شكل)6(.

### **.3 2 الجانب العملي من مقرر المواصفات وحساب الكميات**

**.3 .2 1 المحاضرات العملية**  تم تدريس الجانب العملي من المقرر حضورياً في القاعات الدراسية بواقع ساعتان إسبو عياً لكل شعبة وفقاً للخطة الزمنية التي تم تسليمها للطالبات - جدول (١)، وطبقاً للمنهجية المقترحة من الباحث – شكل (٢).

**.3 .2 .1 1 المرحلة األولى: تقسيم مجموعات العمل وإعداد المشروعات**

- في الأسبوع الأول من الفصل الدراسي تم تقسيم الطالبات في كل شعبة إلى مجموعات كل مجموعة تتكون من 3إلى 4 طالبات لتطبيق المعرفة المكتسبة خالل المحاضرات النظرية والعملية، مما يعطي الطالبات روح بيئة العمل الواقعية.
- كل مجموعة أختارت مشروع من التصميمات التي نفذتها الطالبات في السنوات السابقة في إستوديوهات التصميم الداخلي (سكني – تجاري – إداري ) لكي تكون مألوفة للطالبات بمساحات بناء تتراوح من ٢٠٠ ل 300 م،2 لكي تقوم كل مجموعة بالتطبيق عليه لطرق قياس الكميات وتقدير التكلفة التي تم شرحها فيما بعد.
- قامت كل مجموعة بتجهيز جميع الرسومات ثنائية وثالثية األبعاد للمشروع مع جميع جداول التشطيبات والأسعار

## **.3 .2 .1 2 المرحلة الثانية: زيارات ميدانية لمواقع البناء**

قام الباحث بالتنسيق لتنظيم ٢ زيارة ميدانية للطالبات في الأسبوع الثاني ضمن أنشطة المقرر لمبني كلية المجتمع بجامعة طيبة، وهو مبنى تحت اإلنشاء في مرحلة التشطيبات الداخلية بهدف التعرف على بنود أعمال التشطيبات

وطريقة تنفيذها وكيفية كتابة المواصفات الفنية لها، للتأكد من أن الطالبات لديهن المعرفة الكافية لطرق التنفيذ وتكنولوجيا البناء التي تمكنهم من القياس وحساب الكميات لبنود أعمال التصميم الداخلي وقامت كل طالبة بكتابة تقرير عن الزيارة وأهم النقاط المستفادة منها- شكل (٧) .

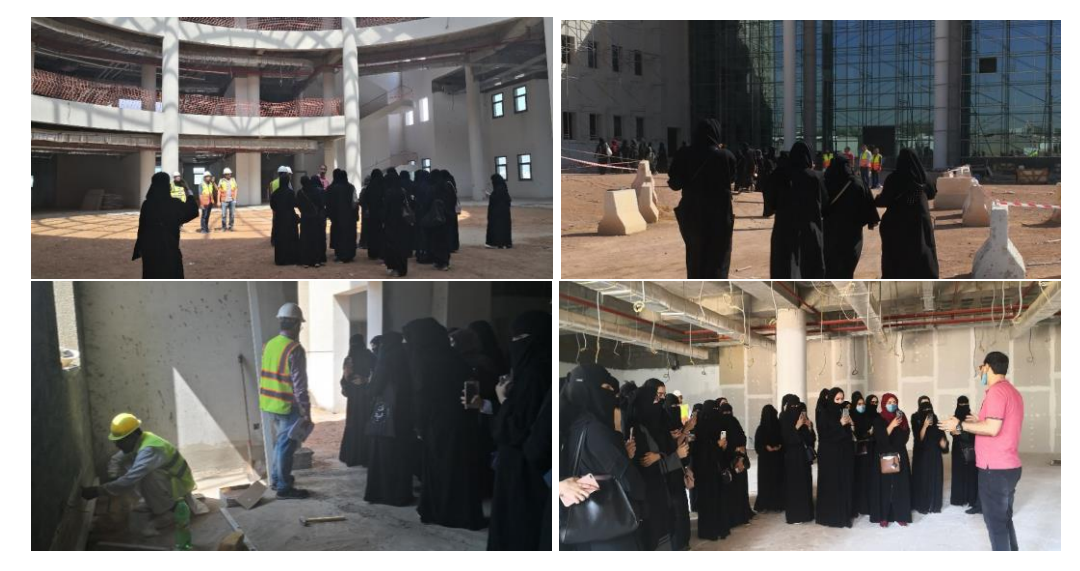

**شكل )7(** صور من الزيارة الميدانية لمبنى كلية المجتمع جامعة طيبة – 2020م – المصدر: الباحث

## **.3 .2 .1 3 المرحلة الثالثة: قياس وحساب الكميات وتقدير التكلفة بالطريقة التقليدية**

- قام أستاذ المقرر (الباحث) بحل تمارين تطبيقية بالقاعة مع الطالبات من الأسبوع الثالث إلى السادس على طرق قياس الكميات وحساب التكلفة لأعمال التصميم الداخلي والتشطيبات المعمارية (تكسيات المبانـي– اللياسة -الدهانات -الأرضيات والوزرات -الأبواب والشبابيك -الأسقف المعلقة –أعمال الكهرباء-الأعمال الصحية ) بالطريقة التقليدية من الرسومات ثنائية الأبعاد- شكل (٨)، وبإستخدام أستر اتيجيات التدريس المحددة في خطة المقرر – جدول )1(، مع تكليف الطالبات بتمارين وواجبات منزلية يتم تسليمها وتقييمها من أستاذ المقرر(الباحث) والتغذية الراجعة للطالبات لأهم المشاكل والأخطاء في التطبيق.
- كل مجموعة من الطالبات قامت بتطبيق أعمال القياس وحساب الكميات وتقدير التكلفة على المشروع الذي تم إختياره للتطبيق من مشروعات الطالبات في استوديوهات التصميم الداخلي )سكني- تجاري- إداري( ولجميع بنود أعمال التشطيبات الداخلية التي تم شرحها بالطريقة التقليدية في المحاضرات النظرية وعلى التمارين العملية، وإعداد الجداول الخاصة بحساب الكميات وتقدير التكلفة من خلال فقط الرسومات ثنائية الأبعاد للمساقط والقطاعات والتفاصيل الداخلية وجداول التشطيبات والأسعار والمتابعة لكل بند مع أستاذ المقرر (الباحث) – شكل (۹).
- في نهاية المرحلة الثالثة )األسبوع السادس( تم التسليم األولي لمشروعات الطالبات وقوائم حساب الكميات والتكلفة التي تم قياسها بالطريقة التقليدية وتم مناقشة المشروعات والتعرف على أهم الصعوبات التي واجهت الطالبات وطرق التغلب عليها من خلال التغذية الراجعة من أستاذ المقرر .

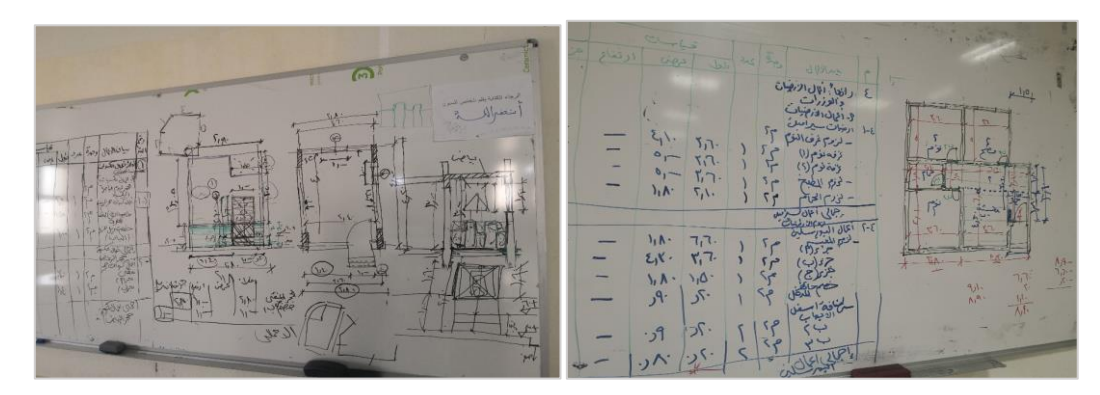

**شكل )8(** شرح تفصيلي من أستاذ المقرر) الباحث( على السبورة بالقاعات الدراسية في المحاضرات العملية لطرق الحساب التقليدية لكل بند من بنود أعمال التشطيبات وقواعد حساب المسطحات والحجوم - المصدر: الباحث

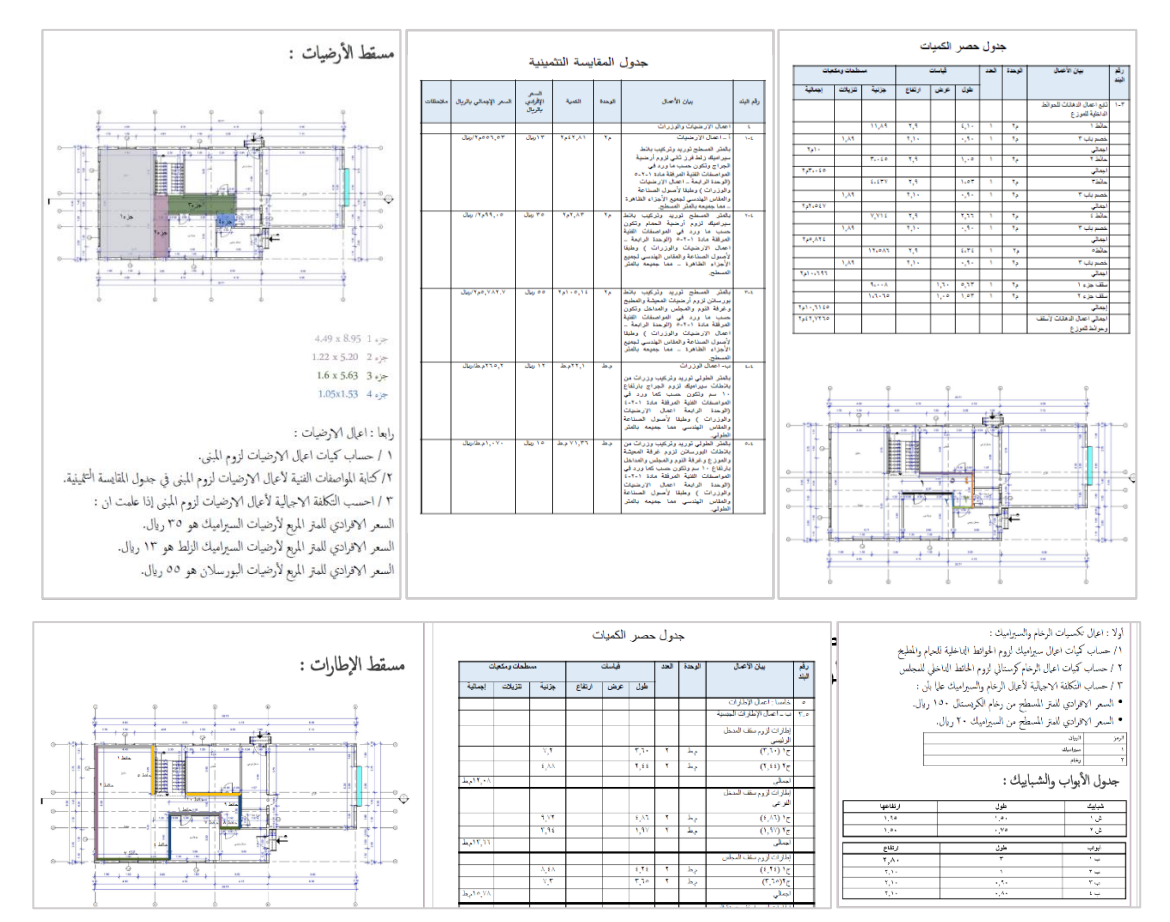

**شكل )9(** نموذج من أعمال الطالبات في قياس الكميات وتقدير التكلفة للمشروع التطبيقي بالطريقة التقليدية من الرسومات .<br>التنفيذية ثنائية الأبعاد - المصدر : الباحث

# **.3 .2 .1 4 المرحلة الرابعة : قياس الكميات وتقدير التكلفة بإستخدام نموذج معلومات المبنى (BIM(**

- قام أستاذ المقرر (الباحث) بحل تمارين تطبيقية لطريقة قياس الكميات وتقدير التكلفة من نموذج معلومات المبنى بإستخدام برنامج الريفيت Revit من الأسبوع الثامن إلى الإسبوع الحادي عشر لنفس بنود الأعمال التي تم شرحها مسبقاً بالطريقة التقليدية ونتفيذها مع الطالبات، مع عرضٌ مراحلُ العمل على شاشة العرض في القاعة الدراسية بإستخدام جهازالعرض ، وتم إختيار برنامج الريفيت Revit النه يحتوي على وظيفة حصر المواد المدمجة فيه كما أنه يدرس للطالبات في مقرر مستقل بالمستوى الرابع من الخطة الدراسية للبرنامج، وأغلب مشروعات الطالبات في إستوديوهات التصميم الداخلي تم تصميمها ونمذجتها بإستخدام برنامج الريفيت وبذلك فهي جاهزة للتطبيق عليها بعد التأكد من دقة النموذج وإستكمال جميع عناصره - شكل (١٠) .
- كل مجموعة من الطالبات قامت بالتطبيق لأعمال القياس لجميع البنود التي تم قياسها مسبقاً بالطريقة التقليدية لنفس المشروع التطبيقي من نموذج المبنى بإستخدام برنامج Revit ، وإجراء تحليل تلقائي لجميع المواد والمكونات واشتقاق كمياتها مباشرة من النموذج بإستخدام خصائص الجدولة بالبرنامج ، وإستخراج قوائم الكميات وتقدير التكلفة بإستخدامه والمتابعة لكل بند مع أستاذ المقرر أثناء المحاضرات العملية - جدول )3(.
- في نهاية المرحلة الرابعة )األسبوع الحادي عشر( تم التسليم الثاني لمشروعات الطالبات وقوائم حساب الكميات والتكلفة التي تم إستخراجها من برنامج الريفيت ومناقشة المشروعات والتعرف على أهم الصعوبات التي واجهت الطالبات أثناء التطبيق وطرق التغلب عليها والتغذية الراجعة للطالبات من أستاذ المقرر.

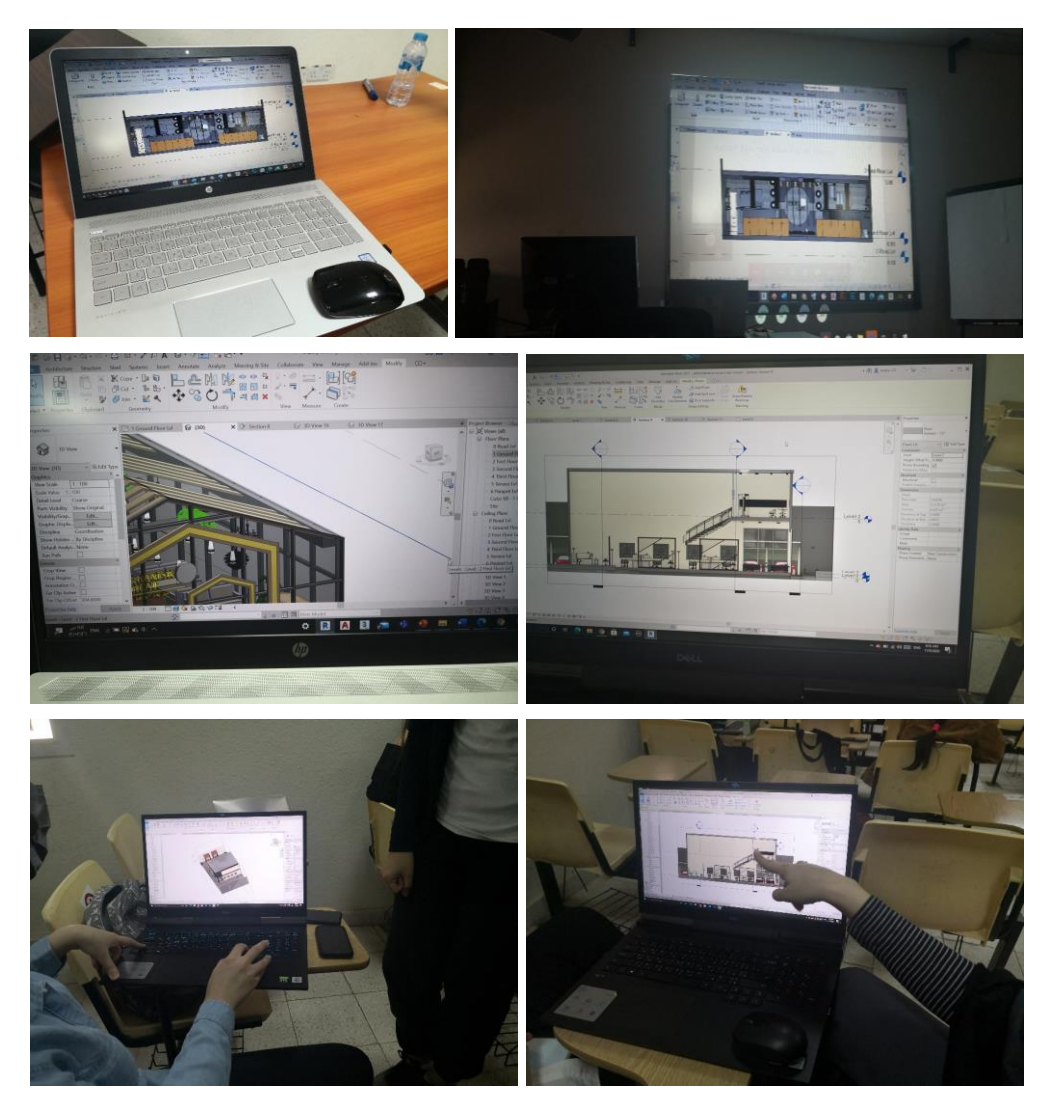

**شكل )10(** حل تمارين والتطبيق العملي على نماذج (BIM (للمشروعات حيث قامت كل مجموعة من الطالبات بالتأكد من دقة النموذج وإستكمال جميع عناصره قبل القيام بأعمال القياس بإستخدام برنامج الريفيت Revit- المصدر: الباحث

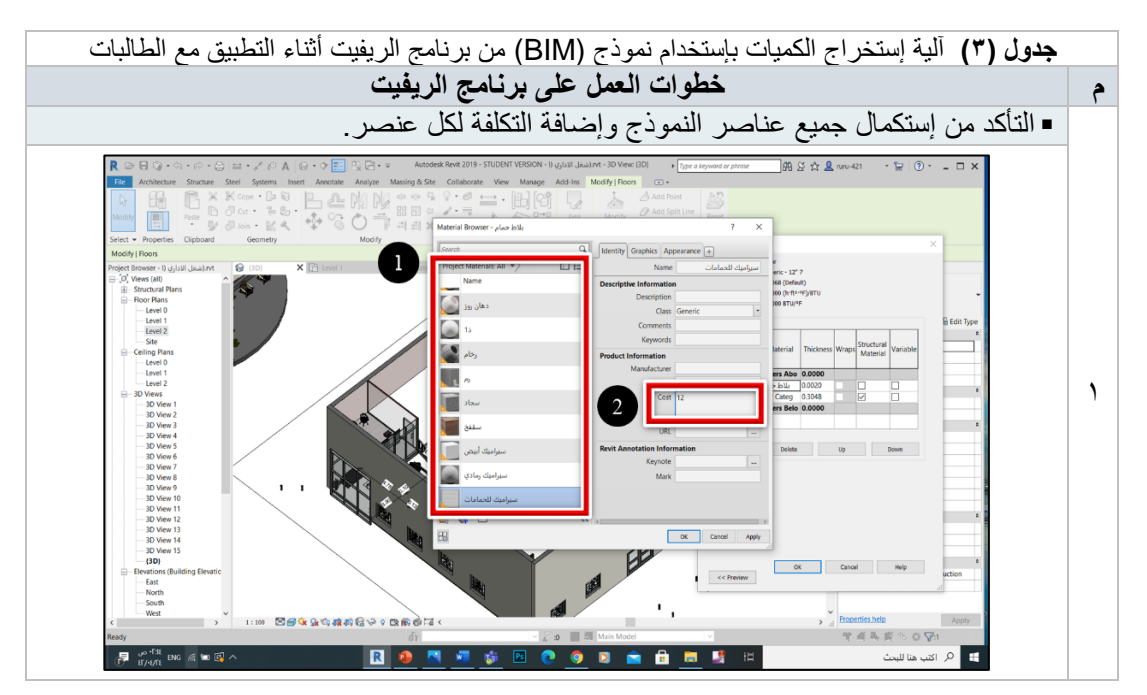

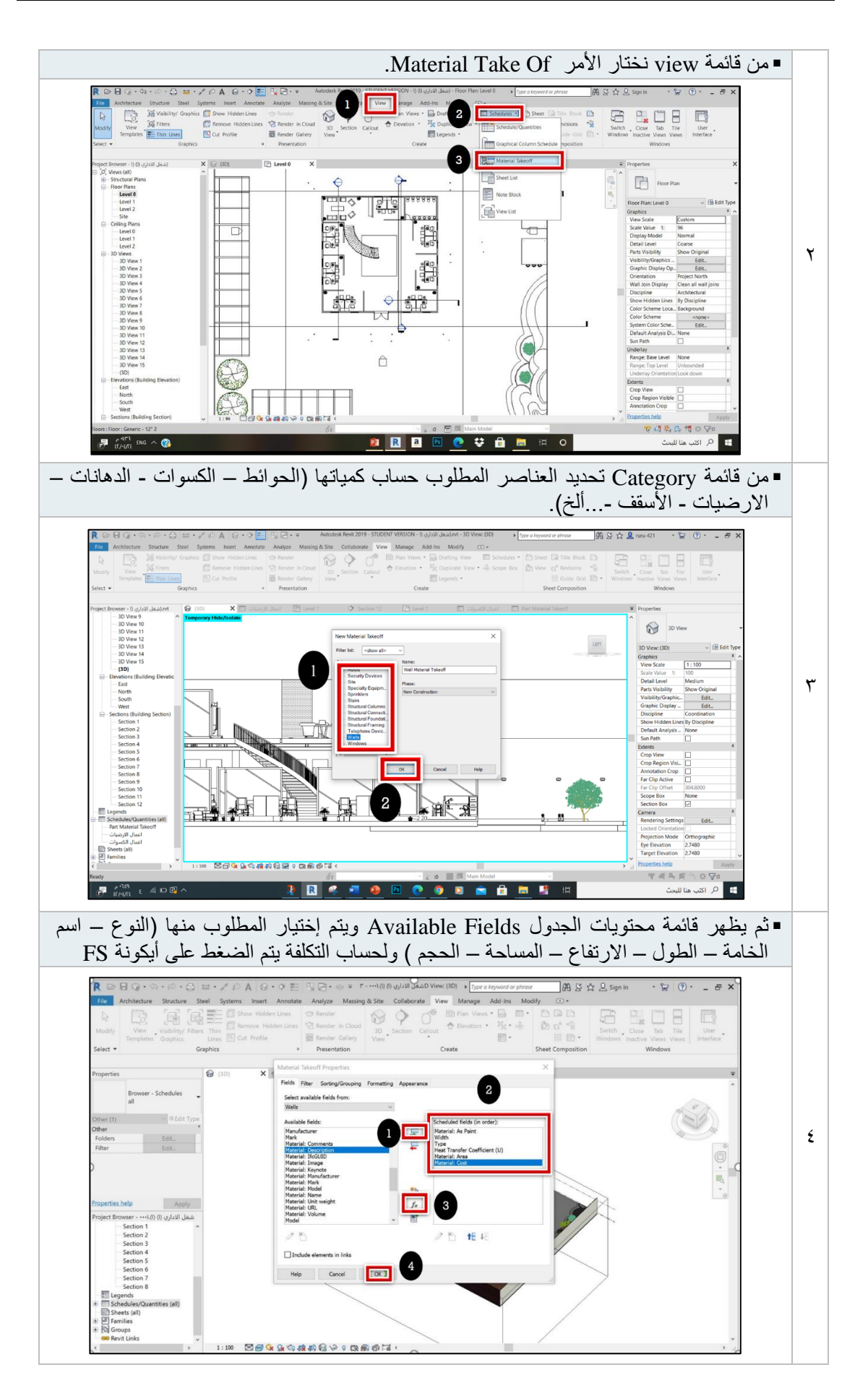

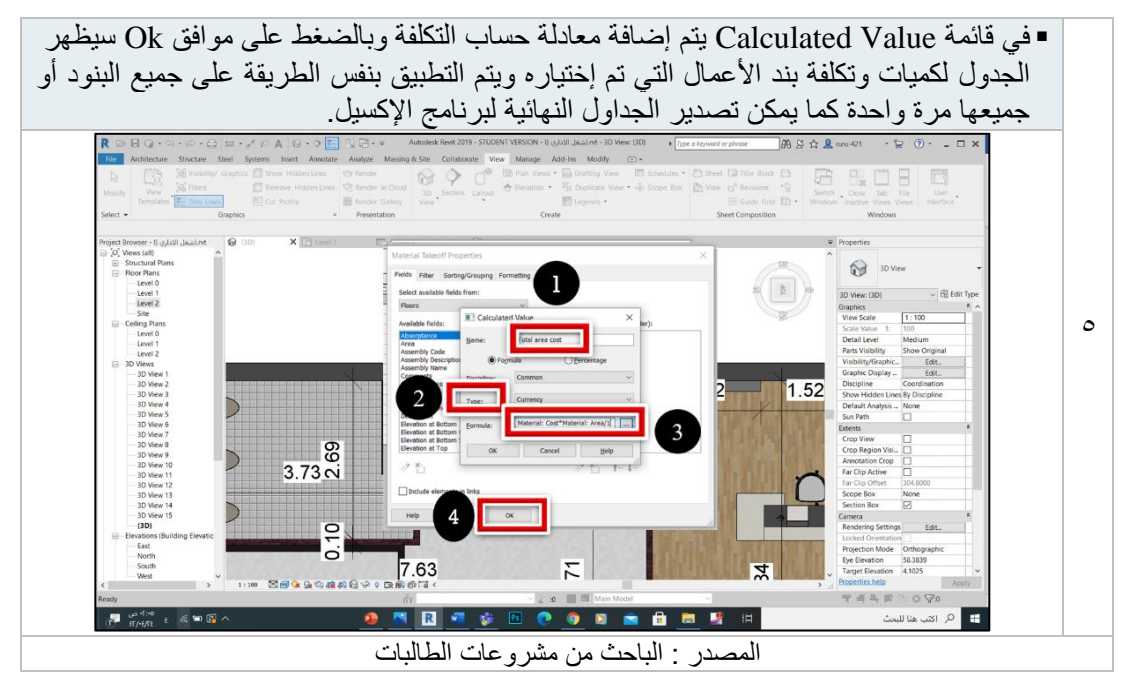

## **.3 .2 .1 4 المرحلة الخامسة : التحسين والتطوير لمخرجات التعلم**

في هذه المرحلة قامت الطالبات بالمقارنة بين نتائج القياس التي تم حسابها للمشروع التطبيقي ب كال الطريقتين وإكتشاف الأخطاء وتصحيحها من خلال التطبيق المرردوج للطريقتين على كل بند أعمال به نسبة إختلاف عالية بالمشروع التطبيقي وحصر الصعوبات وطرق حلها– شكل )11(

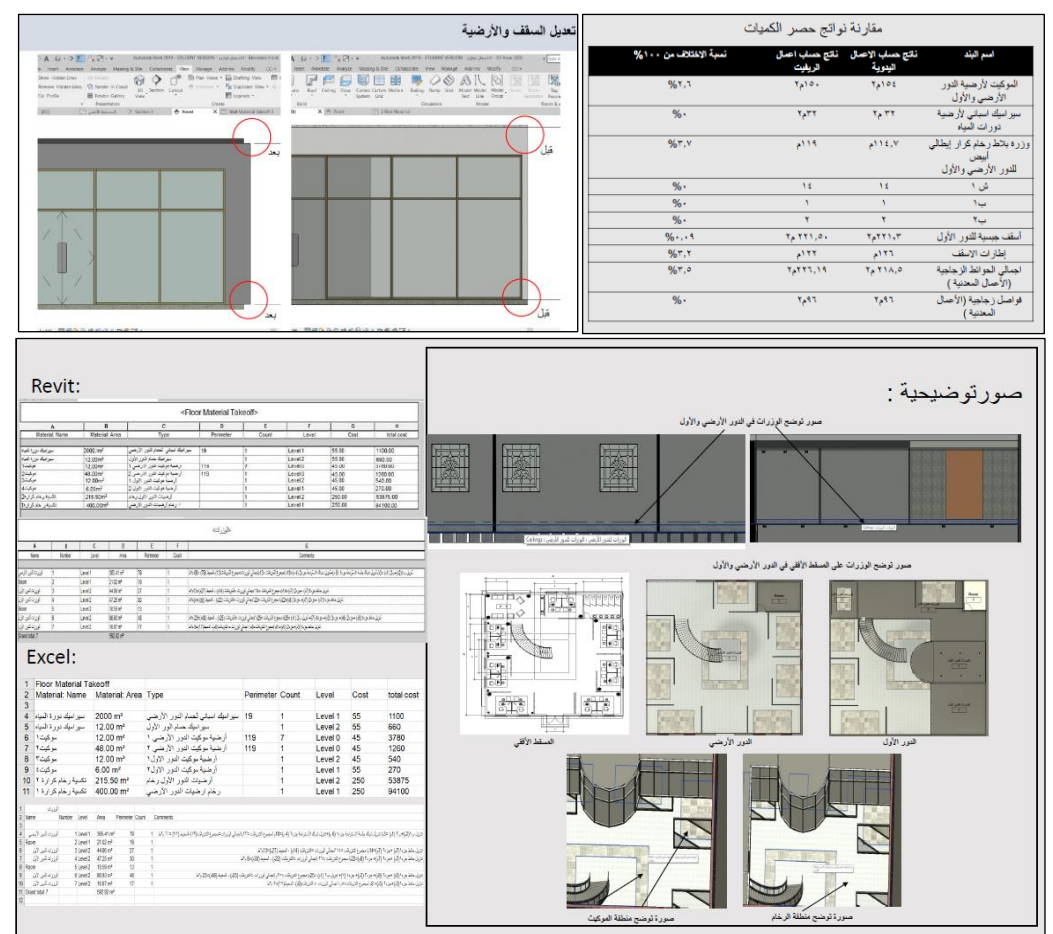

**شكل ) 11(** مقارنة نواتج القياس لجميع بنود األعمال وتصحيح األخطاء في كال من الطريقتين والتعديل على النموذج للمشكالت التي تم حصرها- المصدر: الباحث من مشروعات الطالبات

### **.3 .2 2 طرق التقييم للجانب العملي**

#### **.3 .2 .2 1 اإلختبارات العملية**

- = تمت الإختبارات العملية حضـــــورياً في القاعات الدراســــية طبقاً لآلية الإختبارات التي حددتها جامعة طيبة، وطبقا لخطة المقرر المطورة تم عمل إختبارين عملي للطالبات وتم تصــــحيحهما من خلال لجنة تتكون من الباحث و ٢عضو هيئة تدريس متخصصين بالقسم لضمان الموضوعية في وضع الدرجة وبإستخدام إستمارة تقييم محددة البنود.
- **اإلختبار العملي األول:** عبارة عن إختبار عملي ورقي لطريقة القياس التقليدية فقط وتم اإلختبار حضورياً في القاعات الدراسية في اإلسبوع السابع وكان المطلوب فيه من الطالبات حساب الكميات وتقدير التكلفة لبعض بنود أعمال التصميم الداخلي يدويا، وتكون اإلختبار من 4 أسئلة من 10 درجات لقياس أربعة بنود أعمال ً (الكسوات - اللياسة – الدهانات – الأرضيات والوزرات) لمشروع شاليه صغير مع إرفاق جميع المساقط والرسومات ثنائية الأبعاد وجداول التشطيبات والأبواب والشبابيك، وتم تصحيح الإختبار وكان متوسط درجات الطالبات بالإختبار ٧,٣٧ من ١٠ درجات – شكل (١٢).
- **اإلختبار العملي الثاني**: في األسبوع الرابع عشر تم اإلختبار حضورياً في القاعات على الحاسب اآللي لطريقة القياس المزدوجة التي تجمع بين فهم أسس ومبادئ عمليات القياس التقليدية مع إستخدام إمكانيات أدوات تقنية نمذجة معلومات البناء BIM في حساب الكميات وتقدير التكلفة لبنود أعمال التصميم الداخلي وتكون اإلختبار من ٤ أسئلة من ١٠ درجات لأربعة بنود أعمال (الكسوات- اللياسة – الدهانات – الأرضيات والوزرات) لمبنى إداري صغير مع إعطاء الطالبات نموذج معلومات المبنى (BIM(على برنامج الريفيت بكامل العناصر والتفاصيل والخامات وكان متوسط درجات الطالبات بالإختبار ٨٬٨٨ من ١٠ درجات – شكل (١٢).
- بمقارنة متوسط درجات الطالبات بين الاختبار العملي الأول والنهائي يتضح إرتفاع المتوسط بنهاية دراسـة كامل المقرر مما يثبت فاعلية خطة تدريس المقررالمطورة في رفع مستوى تحصيل الطالبات – شكل )12(.

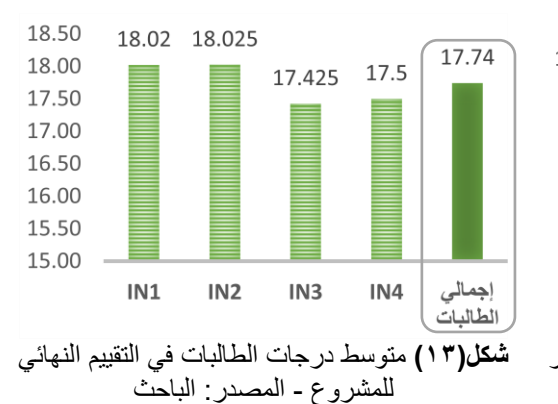

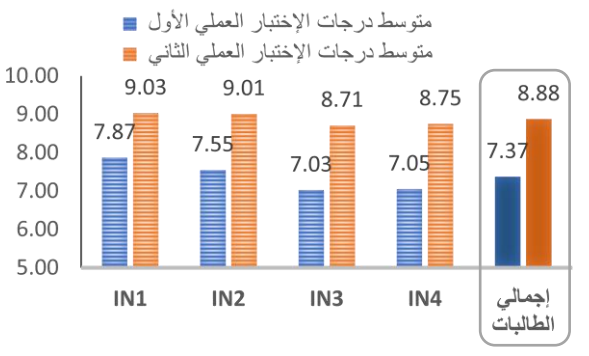

**شكل )12(** مقارنة بين متوسط درجات الطالبات في اإلختبار العملي الأول والإختبارالعملي الثاني - المصدر: الباحث

### **.3 .2 .2 2 المناقشة النهائية وتقييم المشروعات**

في نهاية المرحلة الثالثة (الأسبوع السادس) تم التسليم الأولي لمشرو عات الطالبات وقوائم حساب الكميات والتكلفة التي تم قياسها بالطريقة التقليدية وفي نهاية المرحلة الخامسة تم التسليم النهائي لمشروعات الطالبات وقوائم حساب الكميات والتكلفة التي تم قياسها بكال الطريقتين وقامت الطالبات بعرض المخرجات النهائية في شكل عروض تقديمية وعروض فيدو وشرح جميع مراحل العمل التي تم تطبيقها معهم خالل الفصل الدراسي، وتم مناقشة مجموعات الطالبات والتقييم النهائي للمشروعات من خالل لجنة التقيييم التي تتكون من الباحث و2عضو هيئة تدريس متخصصين بالقسم وبإستخدام إستمارة تقييم محددة البنود وكان متوسط تقييم المشروعات لجميع الطالبات 17.74 من 20 درجة، وذلك يعكس المستوى المتقدم الذي تم به تقديم مخرجات المقرر وفاعلية ا لمنهجية المتبعة في التدريس- شكل (١٣) .

#### **.3 4 النتائج النهائية لتقديرات الطالبات في المقرر**

أظهر النتائج النهائية لتقديرات الطالبات فاعلية المنهجية المطورة لتدريس أعمال القياس لطالبات قسم التصميم الداخلي الذي تقدم بشكل كبير عن الأعوام السابقة حيث حصلت ٤١ طالبة من إجمالي ٨٢ طالبة على تقدير (ممتاز + ممتاز مرتفع +A ) بنسبة ٥٠ % من الطالبات كما حصلت ٣٠ طالبة على تقدير (جيد جدا $\mathrm{B} + \mathrm{g} + \mathrm{g}$  + وجيد جدا مرتفع +B ) بنسبة %36.59 وحصلت 10 طالبات على تقدير )جيد C وجيد مرتفع +C )بنسبة %12.5 وطالبة واحدة فقط حصلت على تقدير مقبول مرتفع +C وبذلك فإن نسبة النجاح بالمقرر هي %100 - شكل)14(.

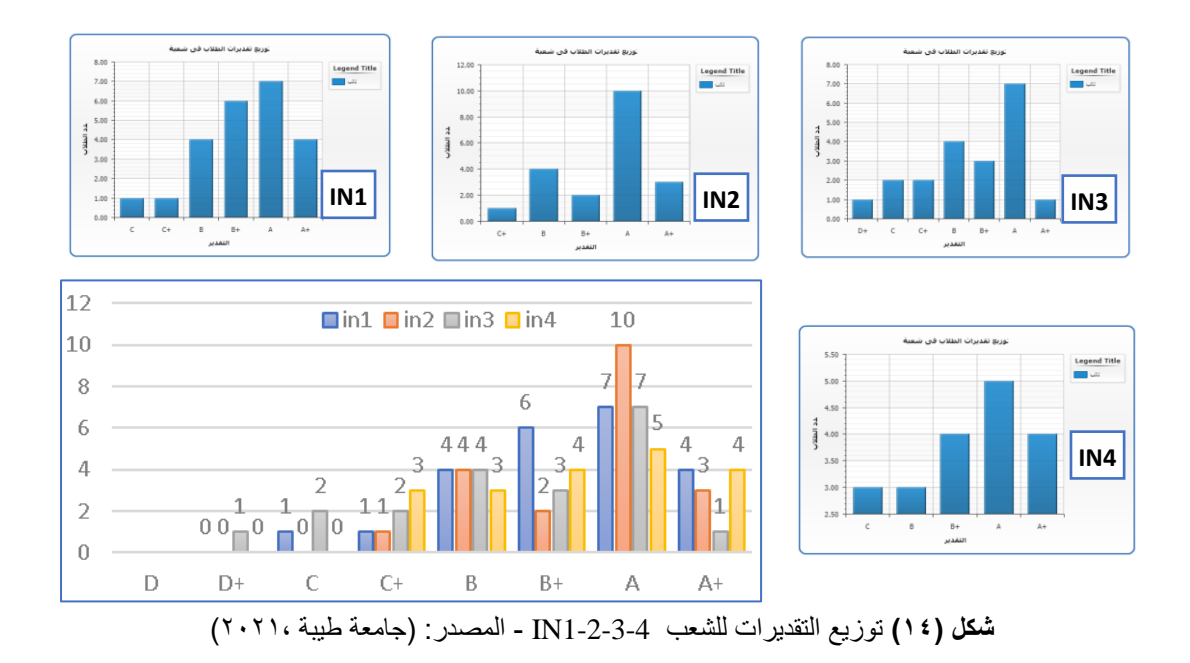

### **.3 5 نتيجة تقيم المؤشرات للمقرر**

كما ظهرت أيضا جودة تدريس المقرر في نتيجة تقييم مؤشرات المقرر في الاستبيان الذي يقدم للطالبات على النظام الأكاديمي لجامعة طيبة لجميع المقررات في نهاية كل فصل دراسي حول (محتوى المقرر - أستاذ المقرر -أساليب التعليم والتعلم - زمن وتوقيت المحاضرات - أساليب التقييم والتقويم - اإلمكانات المادية وقاعات الدرس المتاحة) ويحتوي الإستبيان على ٢٣ سؤال مغلق على مقياس ليكرت الخماسي ، وقد شاركت٨١ طالبة في هذا الاستبيان من إجمال ٨٢ طالبة وكما يظهر في - شكل (١٥)، كان متوسط تقييم جميع المؤشرات أعلى ٤,٢ من <sup>0</sup> درجات لتحقق تقييم عام للمقرر (أوافق بشدة) مما يدل على مدى استفادة الطالبات من المقرر وجودة تدريسه وكفاءة عضو هيئة التدريس القائم بتدريسه .

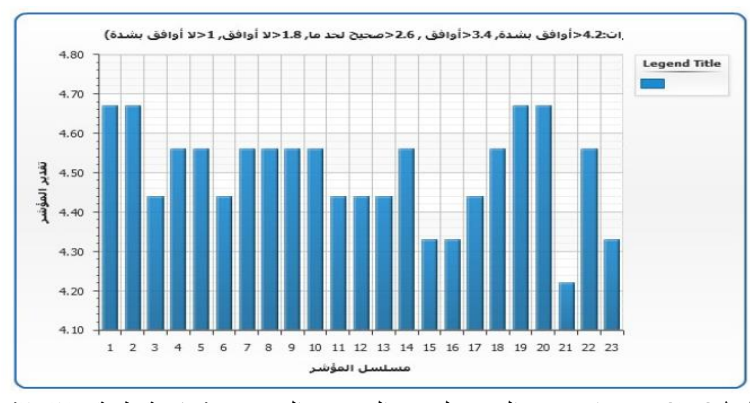

**شكل) 15(** مرشرات تقييم المقرر لجميع الشعب - المصدر : )جامعة طيبة 2021،(

## **.4 إستبيان الطالبات لتقييم جودة وفاعلية المنهجية المزدوجة لتدريس أعمال القياس**

صمم الباحث استبيان إلكتروني وقام بتوزيع الرابط في نهاية الفصل الدراسي على عينة البحث وهي جميع الطالبات التي درسها الباحث مقرر المواصفات وحساب الكميات في برنامج التصميم الداخلي بالمنهجية المزدوجة المطورة لقياس أعمال البناء وعددهم 82 طالبة مقسمين على أربع شعب دراسية، وذلك إلستطالع آرائهم المتعلقة بفاعلية المنهجية المزدوجة والمهارات والتقنيات المستخدمة ومدى إتقانهم لكال من الطريقة التقليدية وإستخدام أدوات تقنية (BIM) في قياس وحصر الكميات وتقدير التكلفة لأعمال البناء في هذا المقرر التدريسي، والاستبيان كان إختياري وبدون كتابة اسم الطالبة، ولقد شارك في هذا االستبيان 76 طالبة بنسبة 92.68 % من الطالبات عينة البحث و أنقسمت الأسئلة إلى :

- أ**سئلة مغلقة (على مقياس ليكرت الخماسي):** حيث تُطرح عبارة معينة ويطلب من الطالبة تحديد درجة موافقتها لمهذه العبارة من خلال الاختيار من خمسة إجابات وفقاً لمقياس ليكارت (غير موافق بشدة - غير موافق- صحيح الى حد ما- موافق- موافق بشدة) .
- **أسئلة مغلقة )إختيارمن خيارات متعدد(:** لتحديد أهم المميزات من إستخدام تقنية نمذجة معلومات البناء في أعمال قياس الكميات وأهم الصعوبات التي واجهتها الطالبات أثناء القياس بكلتا الطريقتين التقليدية والرقمية، وقد قام الباحث أيضا أثناء التطبيق العملي بتكليف الطالبات بتسجيل الصعوبات وأهم المهارات المطلوبة إلتقان أعمال القياس في كلتا الطريقتين وفاعلية الدمج بين الطريقتين، وتتيح بعض األسئلة للطالبات إختيار أكثر من خيار كما تتيح بعض الأسئلة للطالبات إضافة إجابة أخر ي تبعاً لما تر اه كل طالبة .
- **أسئلة مفتوحة**: تتيح للطالبة التعبيرعن رأيها في المقرر لتحديد أهم االيجابيات والسلبيات ومقترحات الطالبات لتطويرتدريس وفهم المقرر.

ويتكون االستبيان من 5 أجزاء رئيسية كل جزء يحتوي على جزء مجموعة من األسئلة كما يلي :

## **.4 1 أهمية قياس الكميات وتقدير التكلفة ألعمال البناء كمهارة أساسية للخريجات**

تركز الأسئلة في الجزء الأول من الإستبيان على مؤشرات لقياس فاعلية دراسة المقرر بشكل عام وأهمية قياس وحساب الكميات وتقدير التكلفة كمهارة أساسية للخريجات، ويتضمن هذا الجزء 4 أسئلة مغلقة على مقياس ليكرت الخماسي والجدول التالي يعرض الأسئلة وتحليل النتائج إحصائياً – جدول(٤).

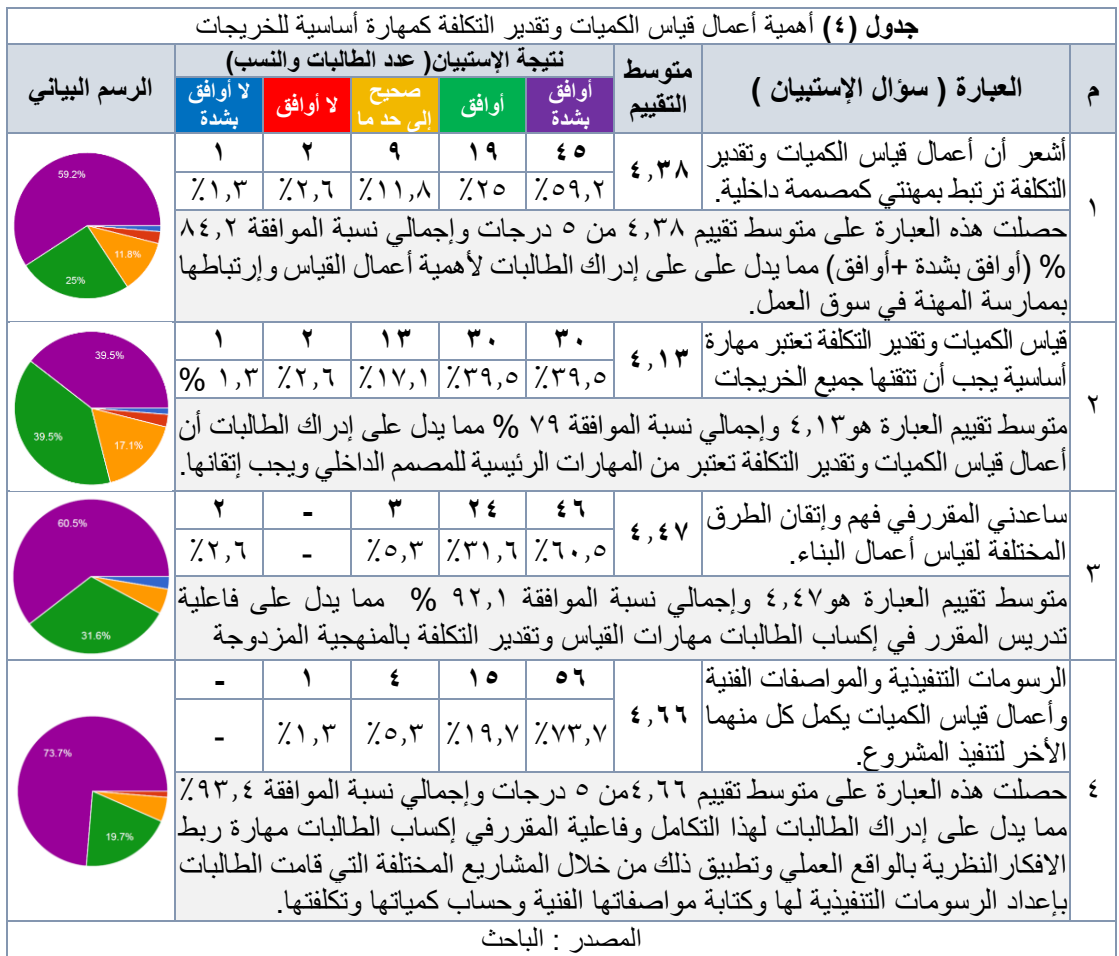

# **.4 2 تدريس قياس الكميات وتقدير التكلفة بالطرق التقليدية من الرسومات ثنائية األبعاد**

تركز األسئلة في هذا الجزء من اإلستبيان على مرشرات لقياس مدى فهم وإتقان الطالبات لمرحلة تدريس وتعليم القياس بالطريقة التقليدية وأهم الصعوبات التي واجهتها الطالبات أثناء التطبيق العملي وأهم المهارات المطلوبة

إلتقان أعمال القياس التقليدية ويتضمن هذا الجزء على 6 أسئلة مغلقة )4أسئلة على مقياس ليكرت الخماسي وسوالين إختيار من خيارات متعددة)- جدول (0).

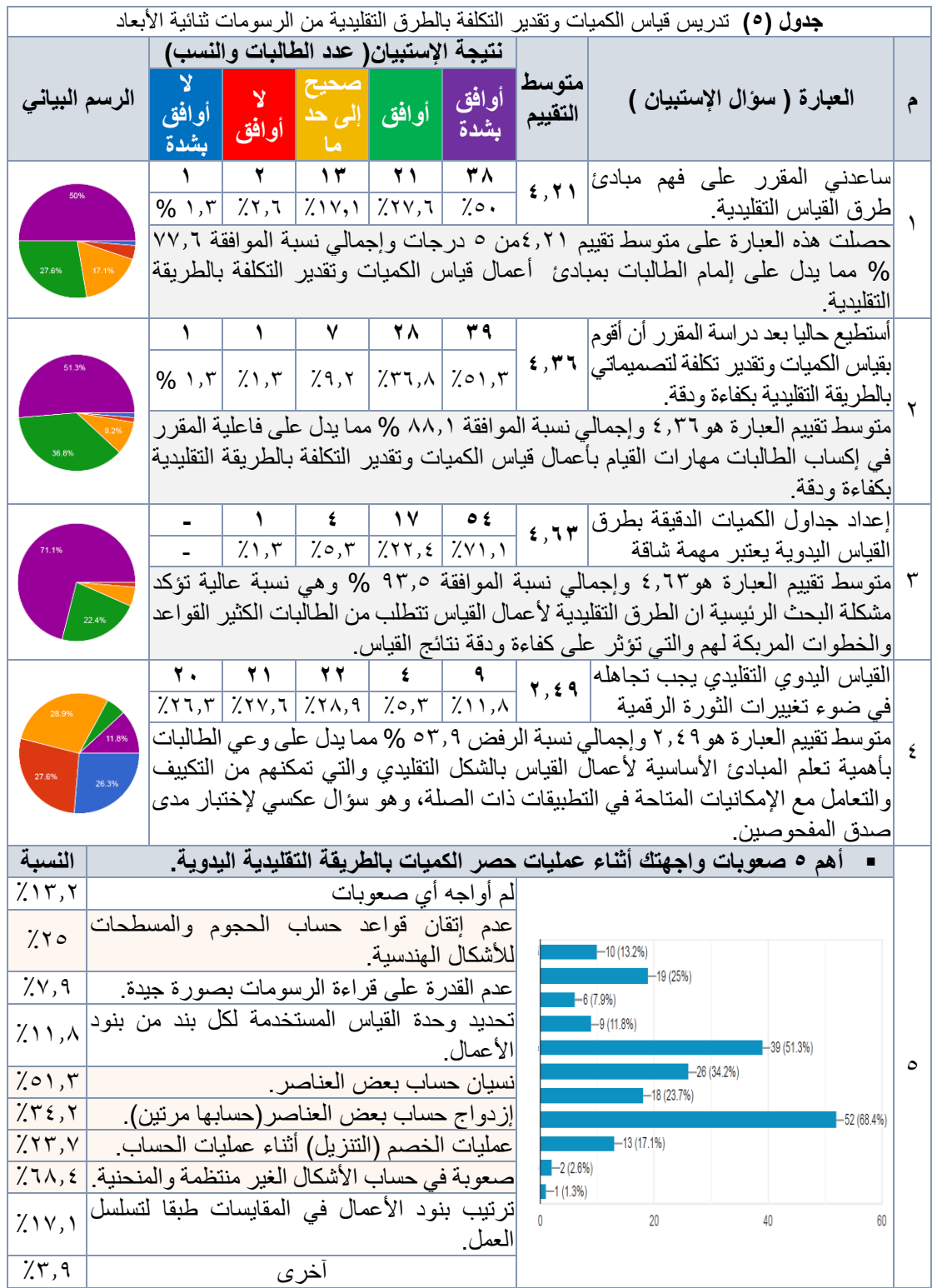

أظهـرت نتــائج الإسـتبيان أن أكثــر الصــعوبات التــي واجهـت ٢٨٫٤ % مــن الطـالبــات أثنــاء التطبيــق العملــي للقيــاس بالطريقــة التقليديــة هــي حســاب بعــض الأشــكال الغيــر منتظمــة والمنحنيــة والتـــي تطلبت مـنهم إسـتخدام الحاسـب الألــي فـي قياســها، يليهــا نسـيان حســاب بعــض العناصـــر مــن 01.7٪ سن الطالبــات ثــم إزدواج حســاب بعــض العناصـــر بنســبة ٢٤٫٢٪ وعــدم إتقــان الطالبــات لقواعــد حسـاب الحجـوم والمسـطحات والأطـوال للأشـكال الهندسـية بنسـبة ٢٥٪ مـن الطالبـات، وجـاءت بعـد ذلك صبعوبة عمليجات الخصيم (التنزيجل) والإضبافة واجههما ٢٣٫٧٪ مين الطالبيات، كمبا أظهير اإلستبيان أن %13.2 من الطالبات لم تواجه أي صعوبات أثناء التطبيق.

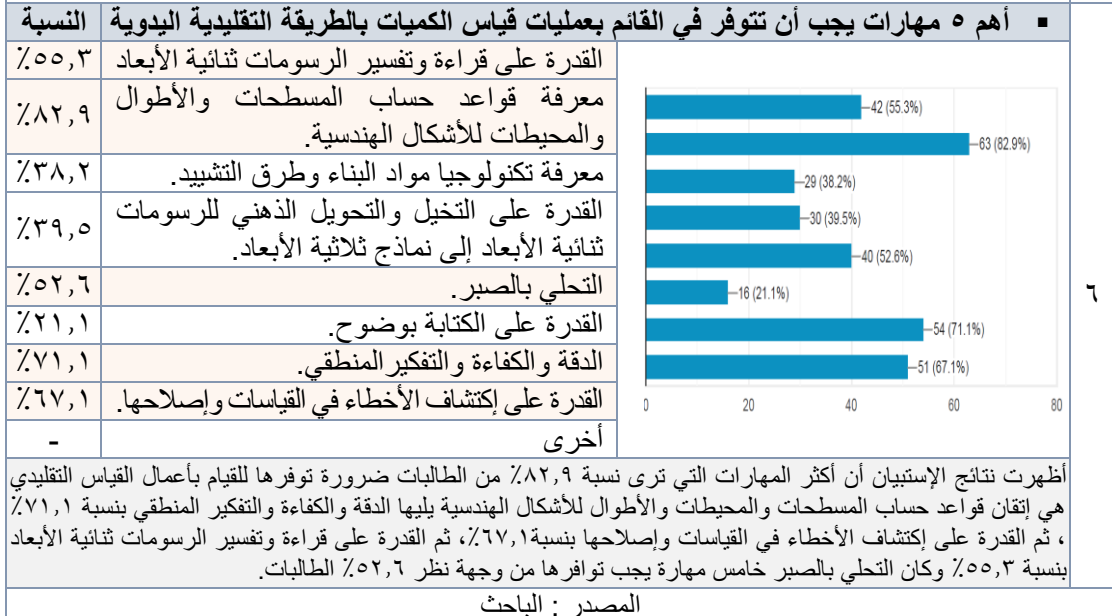

# **.4 3 تدريس قياس الكميات وتقدير التكلفة بإستخدام تقنية BIM لبرنامج الريفيت Revit**

تركز الأسئلة في هذا الجزء من الإستبيان على مؤشرات لقياس مدى فهم وإتقان الطالبات لمرحلة تدريس وتعليم القياس بإستخدام تقنية نمذجة المعلومات (BIM (لبرنامج الريفيت، وأهم المميزات التي قدمها البرنامج لهم وأهم الصعوبات التي واجهتها الطالبات أثناء التطبيق العملي وأهم المهارات المطلوبة من وجهة نظر الطالبات إلتقان أعمال القياس بالطريقة الرقمية ويتضمن هذا الجزء ٨ أسئلة مغلقة (٥ أسئلة على مقياس ليكرت الخماسي و٣ أسئلة إختيار من متعدد)- جدول (٦) .

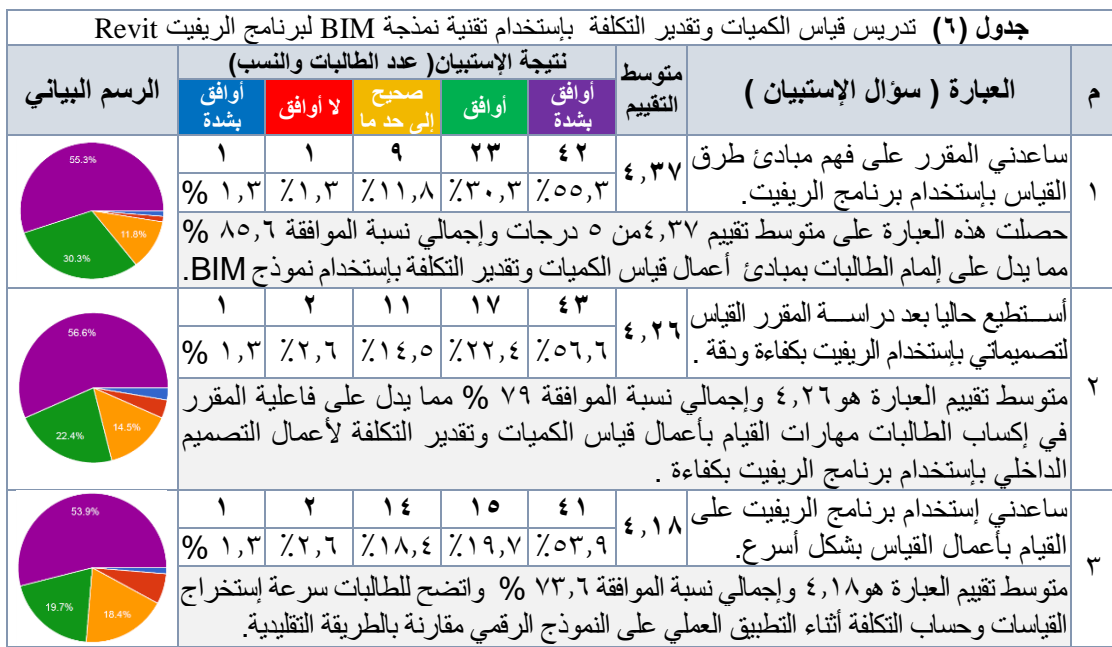

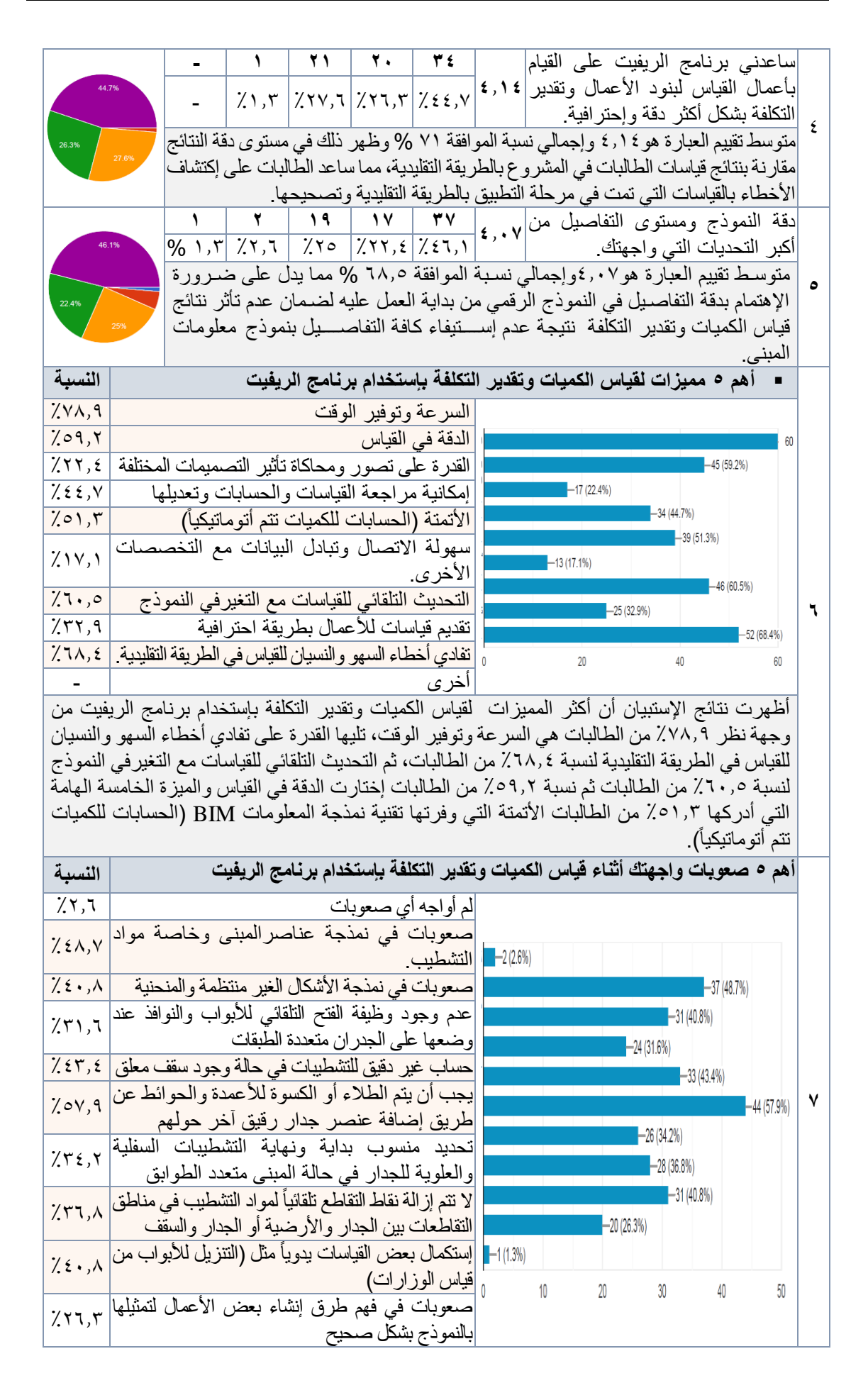

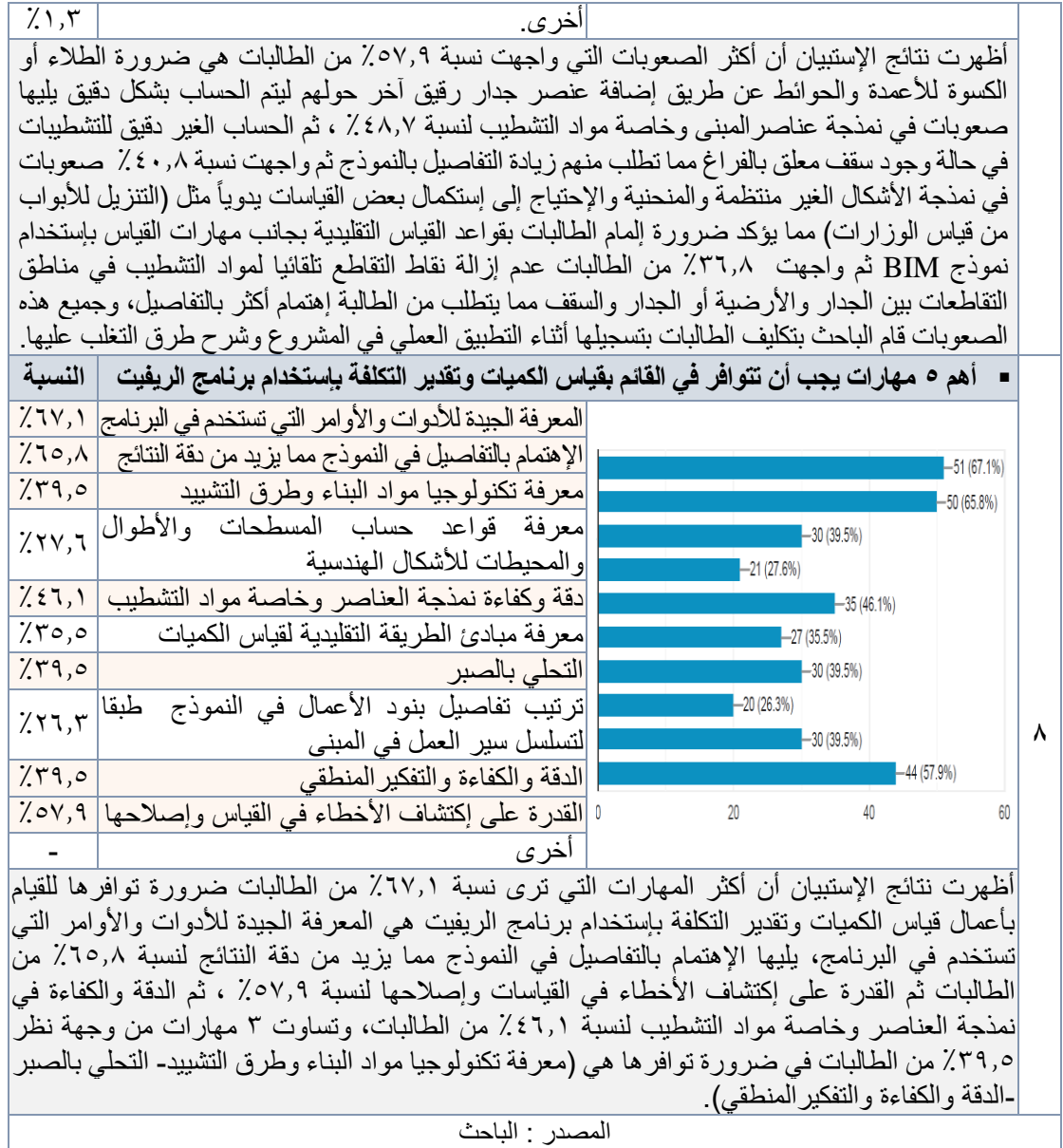

# **.4 4 فاعلية دمج الطريقتين التقليدية والرقمية في تدريس قياس الكميات وتقدير التكلفة**

يركز هذا الجزء من الإستبيان على مؤشرات لقياس مدى إدراك الطالبات لأهمية الدمج بين فهم أسس ومبادئ القياس التقليدي واإلستفادة من إمكانيات وأدوات تقنية نمذجة معلومات المبنى BIM، ويشتمل هذا الجزء من اإلستبيان على 8 أسئلة مغلقة منها 3 أسئلة على مقياس ليكرت الخماسي لقياس فاعلية المنهجية المزدوجة و5أسئلة إختيار من متعدد للمقارنة بين كلتا الطريقتين في التطبيق من وجهة نظر الطالبات وتوجهاتم وتفضيالتهم مستقبالً في سوق العمل- جدول )7(.

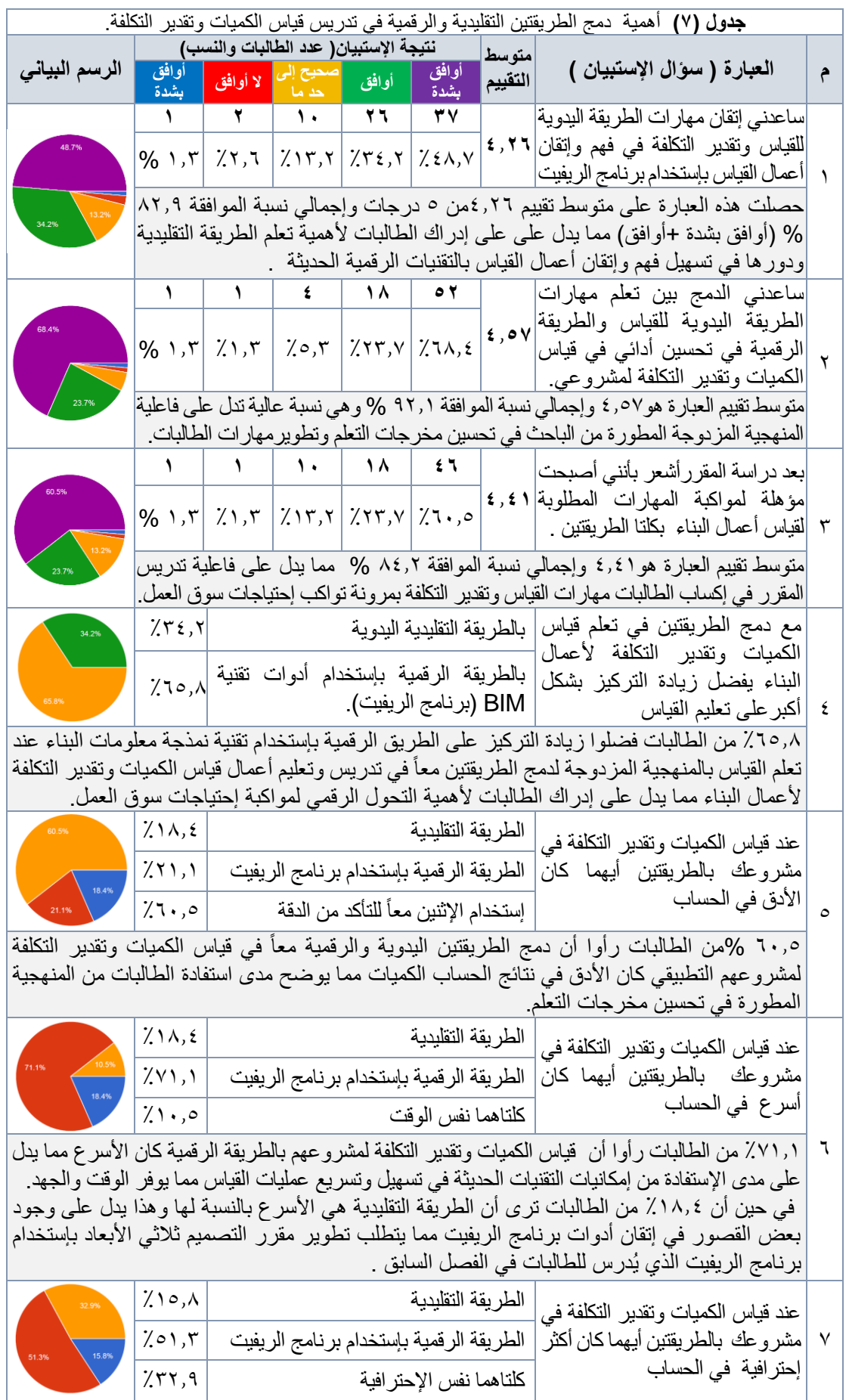

44

61.7 من الطالبات ر أوا أن قياس الكميات وتقدير التكلفة لمشروعهم بالطريقة الرقمية كان الأسر ع مما يدل | على أهمية الأستفادة من إمكانيات تقنية BIM في إكساب الطالبات المهار ات اللاز مة للوصول لمرحلة الإحتراف .

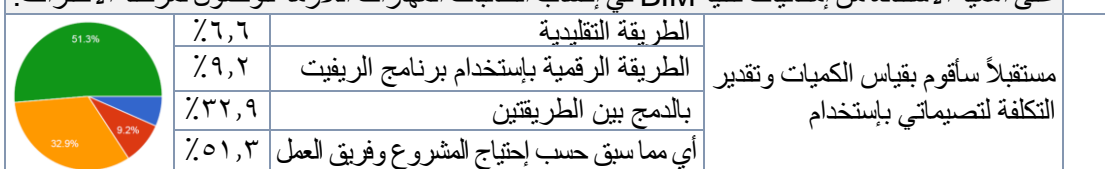

8 %51.3 من الطالبات بعد دراسة المقرر يفضلن ولديهن القدرة على قياس الكميات وتقدير التكلفة لتصمماتهن مستقبال بالطريقة التقليدية أو الرقمية أو الدمج بينهما حسب إحتياج المشروع وفريق العمل و 32.9 % من الطالبات فضلن الدمج بين الطريقتين وهذا يعني أن المقرر حقق لنسبة %84.2 من الطالبات إتقان أعمال قياس الكميات وتقدير التكلفة بالدمج بين الطريقتين أو إستخدام أي منهما ، مما يدل على فاعلية المنهجية في رفع كفاءة الخريجات والتأهيل لسوق العمل.

المصدر : الباحث

### **.4 5 اإليجابيات والسلبيات ومقترحات التطوير**

يتكون هذا الجزء من اإلستبيان من 3 أسئلة مفتوحة تتيح للطالبة التعبيرعن رأيها في المقرر لتحديد أهم اإليجابيات والسلبيات ومقترحات الطالبات لتطويرتدريس وفهم المقرر، وفيما يلي أهم نتائج تحليل هذا الجزء من االستبيان.

**.4 .5 1 جوانب القوة** 

عند سؤال الطالبات عن جوانب القوة في المقرر ذكرت الطالبات العديد من اإليجابيات كانت أهمها:

- المحتوى العلمي وأسلوب التدريس وألمام عضوهيئة التدريس بالمقرر واهتمامه بتقدم مستوى الطالبات ومن أفضل ما ورد من طالبة هذه العبارة " الدكتورة كانت خير معين لنا تحب ما تعطيه فتعطي من قلبها ".
	- تدعيم الجزء النظري برحالت ميدانية لتثبيت المعلومات التي تدرس برريتها على أ رض الواقع.
- كيفية توصيف أعمال التصميم الداخلي بشكل دقيق وتطبيقها على المشروع، وتعلم اكثر من طريقة لقياس الكميات وتقدير التكلفة لتصميماتنا مع إستخدام وتوظيف التقنيات والبرامج الحديثة.

مما سبق يتضح مدى تحقيق تدريس المقرر لمعدلات رضىي عالية من جانب الطالبات ومدى استفادة الطالبات من المقرر وكفاءة عضو هيئة التدريس القائم بتدريسه، ومدى أهمية المقرر ودوره في إكساب الطالبة مهارات كتابة المواصفات وقياس الكميات وتقدير التكلفة لجميع أعمال التشطيبات المعمارية، مما يثبت فاعلية المنهجية المتبعة والمهارات والتقنيات المستخدمة في التدريس.

## **.4 .5 2 الجوانب التي تحتاج إلى تحسين**

عند سرال الطالبات عن الجوانب التي تحتاج إلى تحسين في المقرر، ذكرت الطالبات بعض النقاط التي تتعلق بالخطة الزمنية للمقرر كانت أهمها :

- ضيق الوقت المخصص للمقرر الذي ال يتناسب مع أهمية المقرر بالنسبة للتخصص .
- الحاجة إلى تخصيص وقت أكبر للجزء الخاص بإستخدام برنامج الريفيت في المقرر.

من أكبر التحديات التي واجهت أستاذ المقرر(الباحث) وتسببت في ضيق الوقت عدم تمكن بعض الطالبات من إستخدام األدوات واألوامر في برنامج الريفيت Revit بكفاءة، مما إحتاج وقت زائد لشرح أدوات البرنامج لتتمكن الطالبات من إتقان عملية نمذجة المشروعات وزيادة التفاصيل في النموذج الرقمي تمهيداً للتطبيق على أدوات عمليات القياس، وتفادياً لذلك يجب تطوير خطة مقرر التصميم ثلاثي الأبعاد بإستخدام الحاسب الألي الذي يدرس للطالبات في المستوى الدراسي الرابع لتزويد الطالبات بالخبرات والمهارات اللازمة للتعامل مع هذه الأدوات التقنية الجديدة وتحقيق التكامل بين المقررات الدراسية، ولقد تم كتابة ذلك المقترح في الخطة التطويرية لتقرير المقرر، كما يجب تفعيل إستخدام تقنية )BIM )ضمن جميع المقررات العملية في الخطة الدراسية للبرنامج، وقد قام الباحث في دراسة سابقة بصياغة إطار لمنهجية تحقق دمج تقنية نمذجة معلومات البناء )BIM )بفاعلية ضمن مناهج التعليم المعماري الجامعي (عيسى، ٢٠١٩).

**.4 .5 3 مقترحات التطوير** 

ذكررت الطالبسات بعمض المقترحمات كحلمول للجوانسب التسي تحتساج إلسي تحسمين السمابقة، ولتطموير وتحسمين فهم المقرر كان من أهمها :

▪ **تقسيم المقرر على فصلين دراسيين حتى يتسع الوقت إلتقان أعمال قياس الكميات وتقدير التكلفة بالطريقتين في وقت كافي**: وهذا المقترح صعب تنفيذه في الوقت الحالي حيث أن عدد وحدات المقرر 3 وحدات

دراسية ( ساعتين نظري + ساعتين عملي) وأي زيادة في عدد الوحدات الدراسية المخصصة سوف يؤثر على عدد الوحدات اإلجمالية للخطة الدراسية في برنامج التصميم الداخلي، لكن مستقبالً مع تطوير الخطة يمكن دراسة ذلك المقترح وتفعيله .

▪ **نقل المقرر في المستويات األولى من الخطة الدراسية ليتم تطبيقه في مشروعات الطالبات في جميع استوديوهات التصميم الداخلي**: وهذا المقترح ال يتناسب مع متطلبات المقرر حيث يتطلب فيه توظيف مجموعة من المهارات والمعارف التي تلقتها الطالبة في مقررات سابقة بالخطة الدراسية مثل مقرر طرق إنشاء المباني ومقرر الرسومات التنفيذية وتقنيات الخامات، كما أن المقرر يدرس في جميع البرامج المماثلة التي تم عمل المقارنة المرجعية معها في الفصل الدراسي السابق لفصل التخرج وهذا ما يتناسب مع متطلبات المقرر ومحتواه وأهدافه .

▪ **ان يكون جزء من التطبيق العملي للمقرر في المكاتب الهندسية كجزء من التدريب على ممارسة المهنة**: التطبيق العملي للمقرر بالكلية كان كافي وشامل وتم دعمه بالزيارات الميدانية واإلستفادة من خبرات المهندسين في الموقع، والتطبيق بالمكاتب الهندسية موجود بالفعل في مقرر ممارسة المهنة الذي تدرسه الطالبات في الخطة في المستوى الثامن التالي، حيث يتم فيه عمل زيارات ميدانية لمجموعة من المكاتب الهندسية والتعرف على سير وتنظيم العمل فيها وكيفية التعامل مع المشروعات التصميمية وعمليات التسعير والعقود والمناقصات، وذلك لتأهيل الطالبة لسوق العمل

▪ **توفير دورات تدريبية متقدمة من القسم لتعليم برنامج الريفيت ليس لصعوبة البرنامج لكن لتفادي األخطاء وفهم طريقة تفكيرالبرنامج وتلقيه للبيانات**: وبالفعل تحتاج الطالبات لدورات تدريبية تقدم من متخصصين في أدوات تقنيات نمذجة المعلومات (BIM )لدعم فهم وإتقان الطالبات للتقنيات واألدوات لمواكبة إحتياجات سوق العمل، ولقد تم إدراك ذلك المقترح في الخطة التطويرية بتقرير المقرر في نهاية الفصل الدراسي.

▪ **تطوير القاعات الدراسية ودراسة الجزء الخاص بإستخدام الريفيت في معامل الحاسب األلي وتزويدها بأجهزة حاسب مطورة وأدوات وتطبيقات حديثة**: وبالفعل تم دراسة الجانب العملي من المقرر كامل في قاعات دراسية تم تخصيصها للمقرر من الفصل الدراسي السابق كما كان يتم سابقا،ً وكان من الصعب تغيرها بداية الفصل الدراسي مع تطوير خطة المقرر، وأصبح فعليا بعد إعتماد الخطة المطورة يتطلب المقررتخصيص معامل حاسب آلي لدراسة الجانب العملي الخاص بإستخدام تقنية (BIM(، وهذا ما تم أيضا ذكره في تقرير المقرر وسيتم مراعاته في العام القادم إن شاء الله وسيكون لرغبات ومقترحات الطالبات دور كبير في تطوير المقرر مستقبلاً.

### **.5 النتائج العامة والتوصيات**

بناءً على هذه الدراسة التجريبية تم استنتاج ما يلي :

- يمكن إستخدام مخرجات هذا البحث كأساس لتحسين أنشطة التدريس والتعلم في تدريس قياس الكميات وتقدير التكلفة ألعمال البناء في برامج التعليم المعماري الجامعي بإستخدام منهجية متوازنة في التدريس تمنح الطالب المهارات الأساسية في القياس وتؤهله للتعامل مع التقنيات الحديثة وفهمها وإتقانها.
- تحققت الدراسة من فاعلية وجودة المنهجية المزدوجة المقترحة من الباحث لتدريس القياس لأعمال البناء التي تقوم على الجمع بين الطريقة التقليدية لفهم أسس ومبادئ عمليات القياس وبين إستخدام إمكانيات أدوات تقنية نمذجة معلومات البناء )BIM )في التنفيذ، وإمكانية تفعيل المنهجية في تدريس القياس في مناهج التعليم الجامعي المتعلقة بالعمارة والبناء لتعزيز كفاءة الأداء والإحترافية والدقة لمخرجات التعليم والتعلم ولتأهيل الطلاب لمواكبة المهارات المطلوبة في سوق العمل محلياً واقليمياً ودولياً .
- التطور في تدريس القياس لأعمال البناء بإستخدام تطبيقات تقنية نمذجة معلومات البناء (BIM) كأداة تعليمية حديثة لمواكبة أحدث التطورات في سوق العمل يجب أن يتم بالتوازي مع إستمرار تدريس أسس ومبادئ القياس التقليدي، فهي الوسيلة المثالية للحصول على المبادئ أساسية للطلاب وتعطي أساساً متيناً لفهم الطلاب لأعمال القياس وتساعد على تطوير قدراتهم في قراءة وتفسير رسومات البناء وإتقان المهارات الأساسية التي تؤهلهم للتعامل مع التطبيقات الحديثة، حيث يتم في الغالب محاكاة المبادئ الأساسية لـلقياس التقليدي اليدوي في تصميم أدوات وتطبيقات تقنية (BIM) لقياس الكميات وتقدير التكلفة، وبالتالي فإن فهم وإتقان الأسس والمبادئ للقياس التقليدي يساعد على زيادة الفهم والإتقان للتطبيقات والبرامج الحديثة ومواكبة التطور السريع لها.
- تؤثر إستر اتيجيات التدريس المستخدمة على تعلم الطلاب فالاستر اتيجيات التي تُمكن الطلاب من بناء فهمهم ومعارفهم عادة ما تعزز أداءهم وتنمي مهاراتهم، وقد ساعدت المنهجية المطورة من الباحث على إثراء عملية تدريس القياس لأعمال البناء وتحسين الممهارات المطلوبة من خلال إستراتيجيات تعليم وتعلم أكثر تفاعلية وبيئة تعلم نشطة من منظور متمركز أكثر حول الطالب مما يشجع مشاركة الطالب ويزيد من فهمهم.
- يعد أسلوب التعليم المدمج نهج مهم في تدريس القياس و هو مزيج من التعليم وجهاً لوجه والتعليم الإلكتروني حيث يساعد التعليم اإللكتروني على تعزيز عملية التعليم والتعلم ويزيد من مشاركة الطالب ويسهل وصولهم إلى المحتوى التعليمي، ويساعد التعليم المباشر في ورش العمل والتعليم التعاوني والتعليم القائم على المشروعات على تمكين الطلاب من ممارسة المهارات التي ترتبط ارتباطاً وثيقاً بممارسات أعمال القياس في سوق العمل.
- يواجه الأكاديميون الذين يقمون بتدريس مناهج القياس تحدياً كبير أ ليس فقط في تعليم الطلاب أعمال القياس ولكن أيضا في التأكد من أن الطالب لديهم معرفة متعمقة وفهم لطرق وتقنيات البناء التي تمكنهم من فهم مبادئ وطرق القياس لأعمال البناء.
- تعليم وتدريس القياس المدعوم بتقنية نمذجة معلومات البناء (BIM) هو عملية تعاونية وليس مجرد إستخدام أداة تقنية حديثة، حيث يعزز إستخدام تطبيقات تقنية (BIM) التعاون بين الطلاب ويحول تركيز الطلاب إلى ررية أوسع لممارسات أعمال قياس الكميات وتقدير التكلفة مما يوفر معرفة ومهارات واسعة، ولالستفادة الفعالة من تقنية (BIM) في أعمال القياس يجب تضمين جميع معلومات البناء الأساسية مثل مواصفات عناصر البناء والتكلفة والمعلومات البيئية في نموذج (BIM (واستناداً على النموذج الغني بالمعلومات يمكن إنتاج معلومات وقياسات أكثر دقة للكميات والتكلفة والجدول الزمني للتنفيذ.
- واحدة من النتائج الأكثر وضوحا للإعتماد على تقنية (BIM) في أعمال القياس هي التأثير الذي سيحدث على الأدوار التقليدية ومسؤوليات القائمين بأعمال القياس في صناعة البناء، فقدرات هذه التقنية في أتمتة إنتاج قوائم الكميات وتقدير التكلفة والتحديث التلقائي لها سيمكنهم من إنتاج مخرجات بشكل أكثر كفاءة وبأعلى دقة وفي الوقت المناسب.

وتتضمن التوصيات لتحسين تعليم وتعلم أعمال قياس المباني ما يلي:

- يعد تفعيل المنهجية المزدوجة المقترحة من الباحث في تدريس القياس لأعمال البناء في مناهج التعليم المعماري الجامعي من أهم التوصيات الرئيسية للبحث.
- ضرورة تعزيز ودعم عمليات التدريس لمناهج القياس في التعليم الجامعي من خالل تقديم دورات تدريبية متخصصة لألكاديميبن في إستخدام األدوات التقنية الحديثة والقياس المستند على نماذج معلومات البناء (BIM (كأداة تعليمية فعالة يمكن دمجها في مناهج التدريس ألعمال القياس، مع عدم التقليل من قيمة الطرق التقليدية للقياس كأداة تعليمية أساسية لا يمكن الإستغناء عنها لاكساب الطلاب مزيجاً من المهارات والمعرفة تمكنهم من مواجهة تحديات وتطورات صناعة البناء في المستقبل.
- ضرورة الإهتمام بعمل زيارات ميدانية كافية لمواقع البناء لتعزيز تعلم الطلاب لأعمال قياس المباني وطرق وتقنيات التنفيذ، كما يجب توفير فرص تدريب للطالب لتمكينهم من الممارسة العملية للمعارف والمهارات التي تعلموها.
- ضرورة عمل مراجعة دورية لمحتويات المناهج الدراسية والمقررات التي تدرس القياس للطالب في برامج العمارة والبناء من حيث الساعات المعتمدة وأساليب التدريس والتقييم ومستوى جودة مخرجات التعليم والتعلم للتحقق من أن هذه المقررات تغطي كافة المهارات التي يجب توافرها في الخريجين لمواجهة تحديات المستقبل وليكونوا على قدم المساواة مع صناعة البناء التي تتطور في الوقت الحاضر بوتيرة سريعة.
- ضرورة إعتماد استراتيجيات حديثة تتناسب مع تطورات العصر الحالي ومستجداته لتدريس القياس ألعمال البناء في بيئة تعلم تفاعلية تسهيال للتعاون وتشجيعا للمشاركة بين المتعلم والمعلم مثل ورشة العمل والتعليم التعاوني والتعلم المفتوح والتعليم المدمج والتعليم المتمركز حول الطالب، لإلنتقال من إستراتيجيات التدريس التقليدية إلى طرق تناسب عقول الطلاب وتلبي احتياجاتهم مع تحقيق الكفاءة والفاعلية في الأداء وتحقيق نواتج التعلم المستهدفة.
- تعتبر هذه الدراسة نواة لدراسات أخرى مستقبلية لتطوير منهج تعليمي بمستوى أعلى ومتعدد التخصصات Disciplinary-Multi لتدريس وتعليم القياس، يجمع بين الطالب من تخصصات البناء المختلفة )العمارة- الإنشاء- الكهرباء – الميكانيكا-....ألخ)، مما يساعد الطلاب على فهم أدوارهم ومسؤولياتهم في بيئة العمل كلا على حسب تخصصه، وتعلم كيفية العمل مع التخصصات الأخرى والتعاون مع جميع المشاركين في مشروعات البناء وتسهيل إدارة المعلومات الفعالة طوال دورة حياة المشروع.

### **المراجع References**

- Akmal, N., Ismail, A., Idris, N. H., Ramli, H., Sahamir, S. R. & Rooshdi, R. (2018). Sustainable Bim-Based Cost Estimating For Quantity Surveyors. Chemical Engineering Transactions, 63, 235-240. DOI: 10.3303/CET1863040
- Alhasan, S., Amoudi, O., Tong, M. & Kumar, B. (2019). Effectiveness Of Adopting Bim On Quantity Surveying Profession During The Project Life Cycle. In: Gorse, C And Neilson, C J (Eds) Proceedings Of The 35th Annual Arcom Conference, 2-4 September 2019, 273-282.
- Crotty, R. (2012). The Impact of Building Information Modeling, Transforming Construction, London: Spon Press.
- Cruywagen, H., & Llale, J. (2017). The Role Of Quantity Surveyors In Public–Private Partnerships In South Africa. South African Journal of Economic and Management Sciences, 20(1), 1-7. DOI: [10.4102/SAJEMS.V20I1.1522](https://doi.org/10.4102/SAJEMS.V20I1.1522)
- Gamil, Y., & Rahman, I. A. (2017). Identification Of Causes And Effects Of Poor Communication In Construction Industry: A Theoretical Review. Emerging Science Journal, 1(4), 239-247. DOI: [10.28991/IJSE-01121](https://doi.org/10.28991/ijse-01121)
- Kumar, V. R. & Manikandan, M. (2019). Function Of Building Information Modelling On Quantity Surveying Method. International Research Journal In Global Engineering And Sciences. (IRJGES), 4(2), 27-36.
- Mayouf, M., Gerges, M., & Cox, S. (2019). 5D BIM: An Investigation Into The Integration Of Quantity Surveyors Within The BIM Process. Journal Of Engineering, Design And Technology, 17(3), 537-553. DOI: [10.1108/JEDT-05-2018-0080](https://doi.org/10.1108/JEDT-05-2018-0080)
- Mcdonnell, F. P. (2010). The Relevance Of Teaching Traditional Measurement Techniques To Undergraduate Quantity Surveying Students. Journal For Education In The Built Environment, 6(4), 1-15. DOI:10.21427/8MBR-3Q15
- Monteiro, A. & Martins, J. P. (2013). A Survey On Modelling Guidelines For Quantity Takes Off Oriented BIM-Based Design. Automation In Construction, 35, 238- 253. DOI: [10.1016/J.AUTCON.2013.05.005](https://doi.org/10.1016/J.AUTCON.2013.05.005)
- Olsen, D. & Taylor, J. M. (2017). Quantity Take-Off Using Building Information Modeling (BIM), And Its Limiting Factors. Procedia Engineering, 196, 1098- 1105. DOI: [10.1016/J.PROENG.2017.08.067](https://doi.org/10.1016/J.PROENG.2017.08.067)
- Senaratne, S., & Rodrigo, N. (2019). Teaching Building Measurement Principles To Suit The Transforming Construction Industry. In Proceedings Of The 43rd Australasian Universities Building Education Association (AUBEA) Conference: Built To Thrive: Creating Buildings And Cities That Support Individual Well-Being And Community Prosperity, 6-8 November 2019, Noosa, QLD, Australia (Pp. 361-369).
- عيسى، حنان سليمان .)2019(. تقنية نمذجة معلومات البناء ومستقبل التعليم المعماري في مصر. مجلة بحوث العمران، كلية التخطيط اإلقليمي والعمراني،جامعة القاهرة، 32)1(.28-1، :DOI 10.21608/JUR.2019.90624
- Eissa, H.S. (2019). Building information modelling technology and the future of architectural education in Egypt. Journal of Urban Research, 32(1), 1-28. DOI: 10.21608/JUR.2019.90624 .

- Taibah University .(2021). Academic System Portal. Taibah University. [https://eas.taibahu.edu.sa/TaibahReg/teachers\\_login.jsp](https://eas.taibahu.edu.sa/TaibahReg/teachers_login.jsp)

- جامعة طيبة. )2020(. جامعة طيبة تستعد لمشروع التحول البرامجي األكاديمي. جامعة طيبة. https://www.taibahu.edu.sa/Pages/AR/News/NewsDetails.aspx?ID=7187

- Taibah University. (2020). Taibah University Prepares For The Academic Program Transformation Project, Taibah University. [https://www.taibahu.edu.sa/Pages/AR/News/NewsDetails.aspx?ID=7187 .](https://www.taibahu.edu.sa/Pages/AR/News/NewsDetails.aspx?ID=7187)

<sup>-</sup> جامعة طيبة. )2021(. [نظام الخدمات االلكترونية ألعضاء هيئة التدريس.](https://eas.taibahu.edu.sa/TaibahReg/teachers_login.jsp) جامعة طيبة. [https://eas.taibahu.edu.sa/TaibahReg/teachers\\_login.jsp](https://eas.taibahu.edu.sa/TaibahReg/teachers_login.jsp)

- جامعة طيبة. (٢٠١٥). برنامج التصميم الداخلي. قسم التصميم الداخلي. كلية علوم الأسرة، جامعة طيبة، المملكة العربية السعودية .
- [https://www.taibahu.edu.sa/Pages/AR/Sector/SectorPage.aspx?ID=27&Page Id=1029](https://www.taibahu.edu.sa/Pages/AR/Sector/SectorPage.aspx?ID=27&Page%20Id=1029) - Taibah University. (2015). Interior Design Program. Interior Design Department, College Of Family Science, Taibah University, Saudi Arabia. https://www.taibahu.edu[.sa/Pages/AR/Sector/SectorPage.aspx?ID=27&PageId=1029](https://www.taibahu.edu.sa/Pages/AR/Sector/SectorPage.aspx?ID=27&PageId=1029)